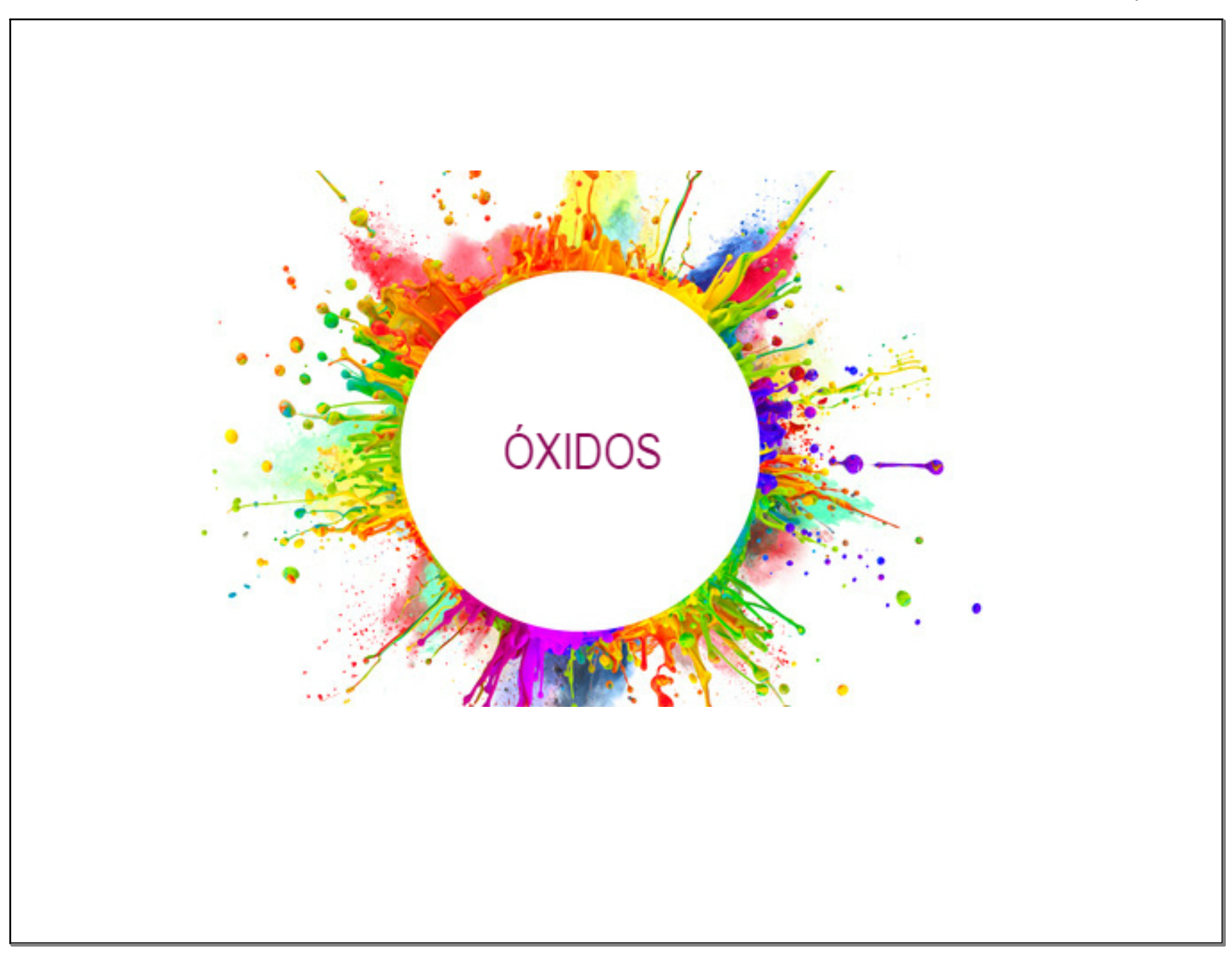

- a) Óxido de plomo(II)
- Óxido de dicobre b)
- Pentaóxido de dinitrógeno  $\mathsf{c}$
- Óxido de platino(IV) d)
- Óxido de estaño(II)  $\epsilon$
- Dióxido de manganeso f)
- Dióxido de azufre  $g)$
- Óxido de mercurio(I) h)
- Óxido de plata i)
- Dióxido de silicio i)
- k) Trióxido de diboro
- Óxido de magnesio I)

 $\sqrt{8}$ 

- Óxido de plomo(II)  $a)$
- Óxido de dicobre b)
- Pentaóxido de dinitrógeno C
- Óxido de platino(IV) d)
- Óxido de estaño(II)  $\epsilon$
- Dióxido de manganeso f)
- Dióxido de azufre  $g)$
- Óxido de mercurio(I) h)
- Óxido de plata i)
- Dióxido de silicio j)
- Trióxido de diboro k)
- Óxido de magnesio I)

 $\sqrt{8}$ 

- Óxido de plomo(II)  $a)$
- Óxido de dicobre b)
- Pentaóxido de dinitrógeno C
- Óxido de platino(IV) d)
- Óxido de estaño(II) e)
- Dióxido de manganeso  $f$
- P<sub>b</sub>O  $a)$
- $\mathsf{b}$  $Cu<sub>2</sub>O$
- $N<sub>2</sub>O<sub>5</sub>$  $\mathsf{C}$

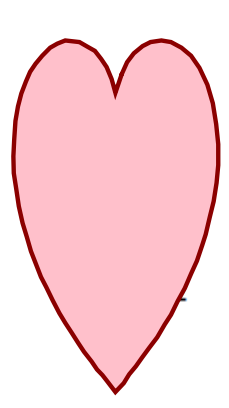

- Dióxido de azufre  $g)$
- Óxido de mercurio(I) h)
- Óxido de plata i)
- Dióxido de silicio j)
- Trióxido de diboro k)
- Óxido de magnesio I)

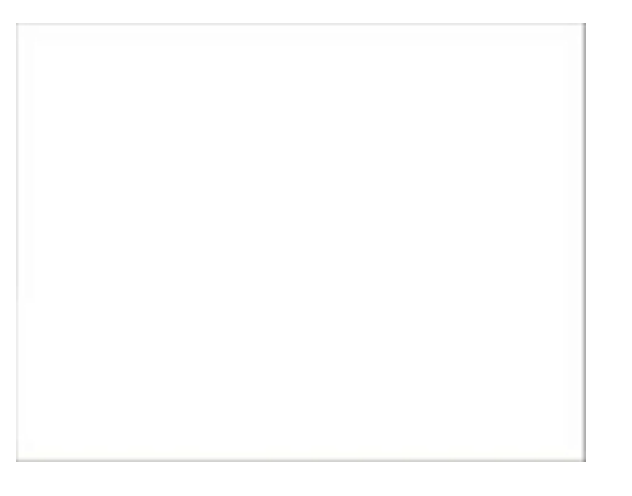

 $\sqrt{8}$ 

- Formula:
	- Óxido de plomo(II)  $a)$
	- Óxido de dicobre b)
	- Pentaóxido de dinitrógeno  $\mathbf{C}$
	- Óxido de platino(IV) d)
	- Óxido de estaño(II) e)
	- Dióxido de manganeso  $f$
	- **PbO**  $\mathsf{d}$  $a)$  $P<sub>t</sub>O<sub>2</sub>$
	- $\mathsf{b}$  $Cu<sub>2</sub>O$ SnO  $\vert e \vert$
- $N<sub>2</sub>O<sub>5</sub>$  $f)$  $MnO<sub>2</sub>$  $\mathsf{C}$
- Dióxido de azufre  $g)$
- Óxido de mercurio(I) h)
- Óxido de plata i)
- Dióxido de silicio j)
- Trióxido de diboro k)
- Óxido de magnesio  $\parallel$

 $\sqrt{8}$ 

- Formula:
	- Óxido de plomo(II)  $a)$
	- Óxido de dicobre  $\mathsf{b}$
	- Pentaóxido de dinitrógeno  $\mathbf{C}$
	- Óxido de platino(IV) d)
	- Óxido de estaño(II) e)
	- Dióxido de manganeso  $f$
	- **PbO**  $a)$ d)  $P<sub>t</sub>O<sub>2</sub>$
	- $\mathsf{b}$  $Cu<sub>2</sub>O$ SnO  $\vert e \vert$

 $f)$ 

 $MnO<sub>2</sub>$ 

 $N<sub>2</sub>O<sub>5</sub>$  $\mathsf{C}$ 

- Dióxido de azufre  $g)$
- Óxido de mercurio(I) h)
- Óxido de plata i)
- Dióxido de silicio j)
- Trióxido de diboro k)
- Óxido de magnesio I)
- $g)$  $SO<sub>2</sub>$  $h)$ Hg<sub>2</sub>O

i)

 $Ag<sub>2</sub>O$ 

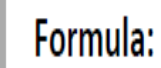

 $\mathsf{C}$ 

 $\overline{\mathbf{8}}$ 

- Óxido de plomo(II)  $a)$
- Óxido de dicobre b)
- Pentaóxido de dinitrógeno  $\mathbf{C}$
- Óxido de platino(IV)  $\mathsf{d}$
- Óxido de estaño(II) e)
- Dióxido de manganeso  $f$
- **PbO**  $a)$  $\mathsf{d}$  $P<sub>t</sub>O<sub>2</sub>$  $\mathsf{b}$ SnO
	- $Cu<sub>2</sub>O$  $\epsilon$  $N<sub>2</sub>O<sub>5</sub>$  $f)$  $MnO<sub>2</sub>$
- $g)$ h) Óxido de plata i) Dióxido de silicio j) Trióxido de diboro k) I)  $SO<sub>2</sub>$  $g)$  $h)$ Hg<sub>2</sub>O i)
- Dióxido de azufre
	- Óxido de mercurio(I)
- Óxido de magnesio
	- j)  $SiO<sub>2</sub>$  $\mathsf{k}$  $B_2O_3$ **MgO** Ag<sub>2</sub>O  $\parallel$

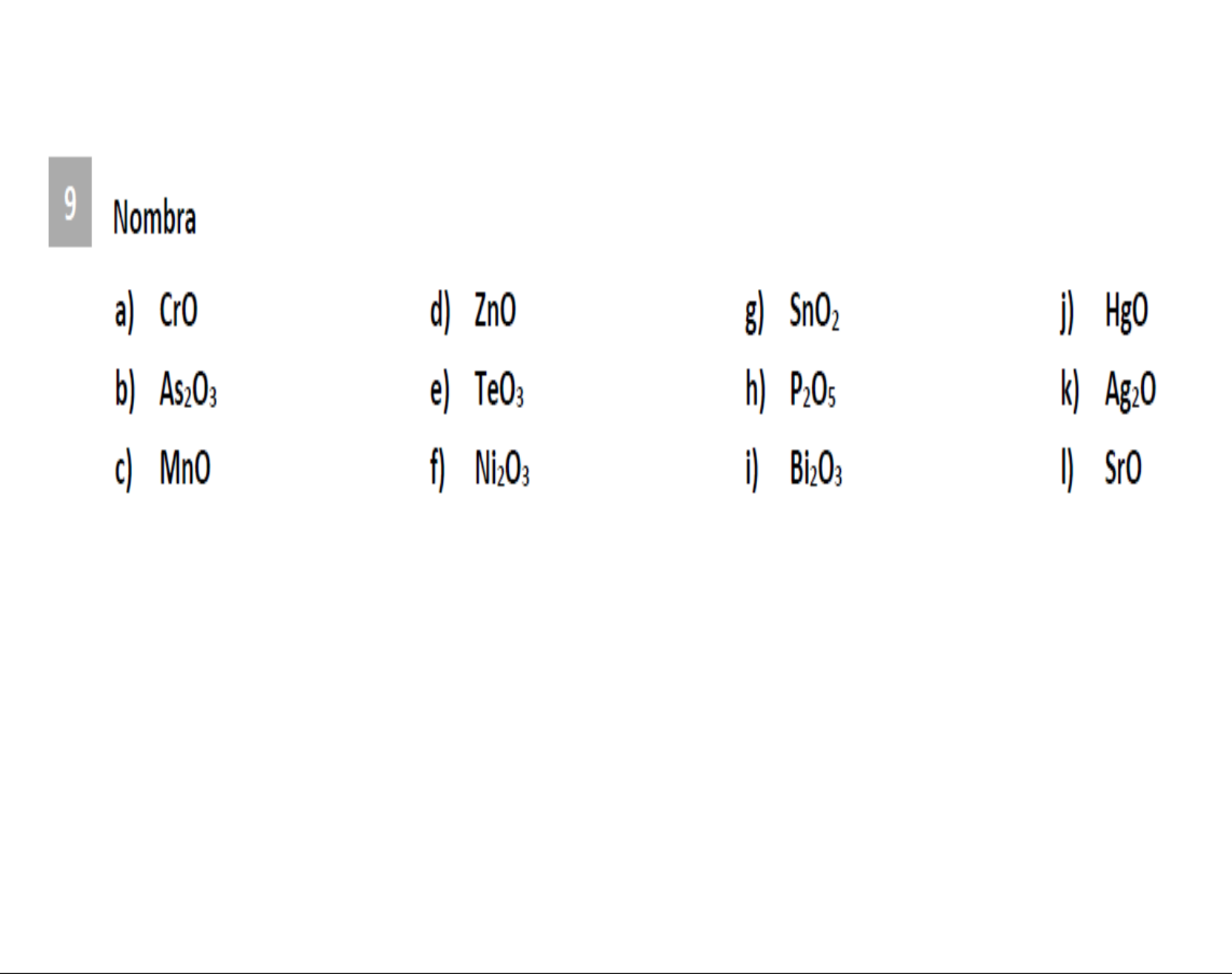

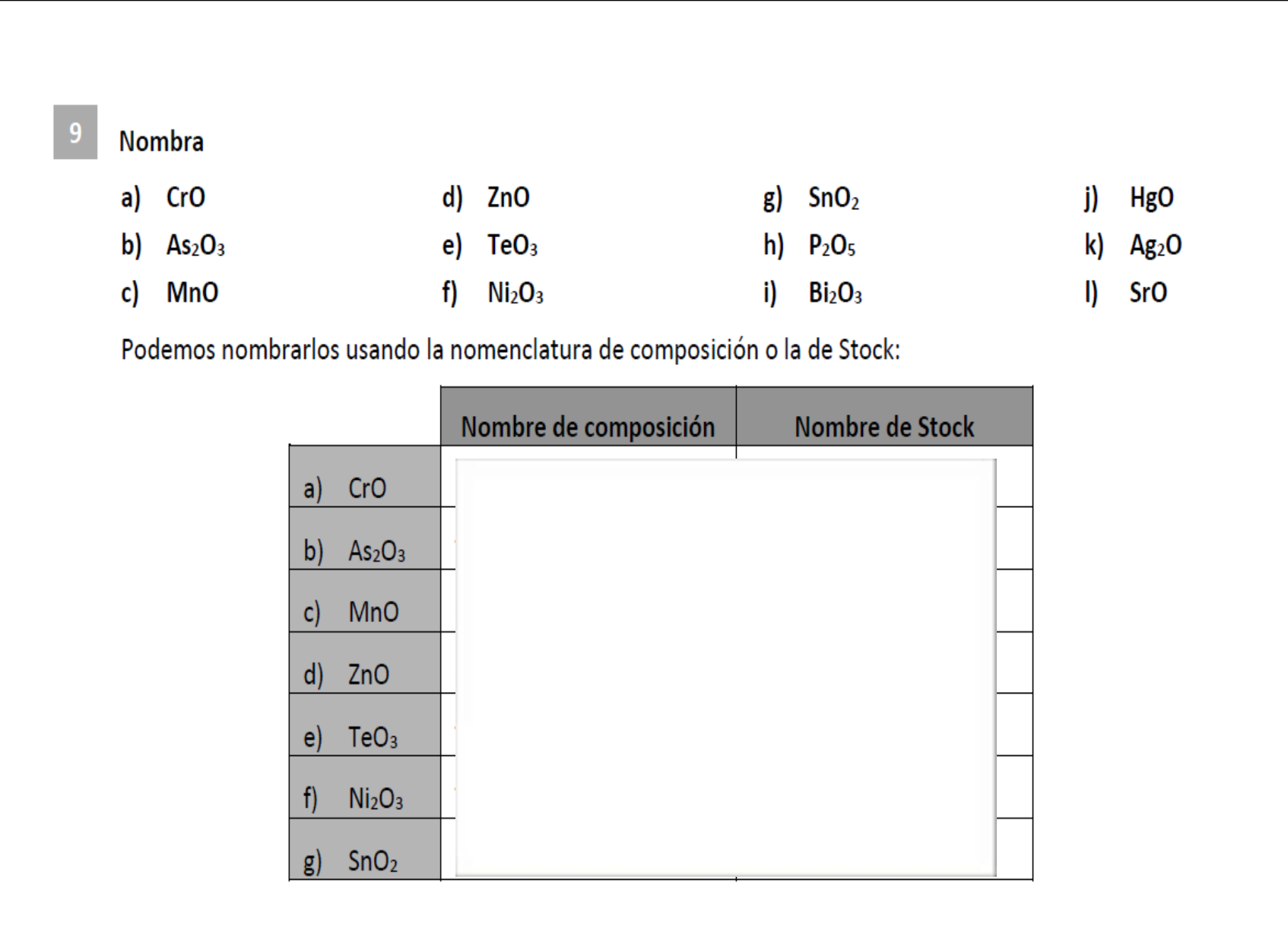

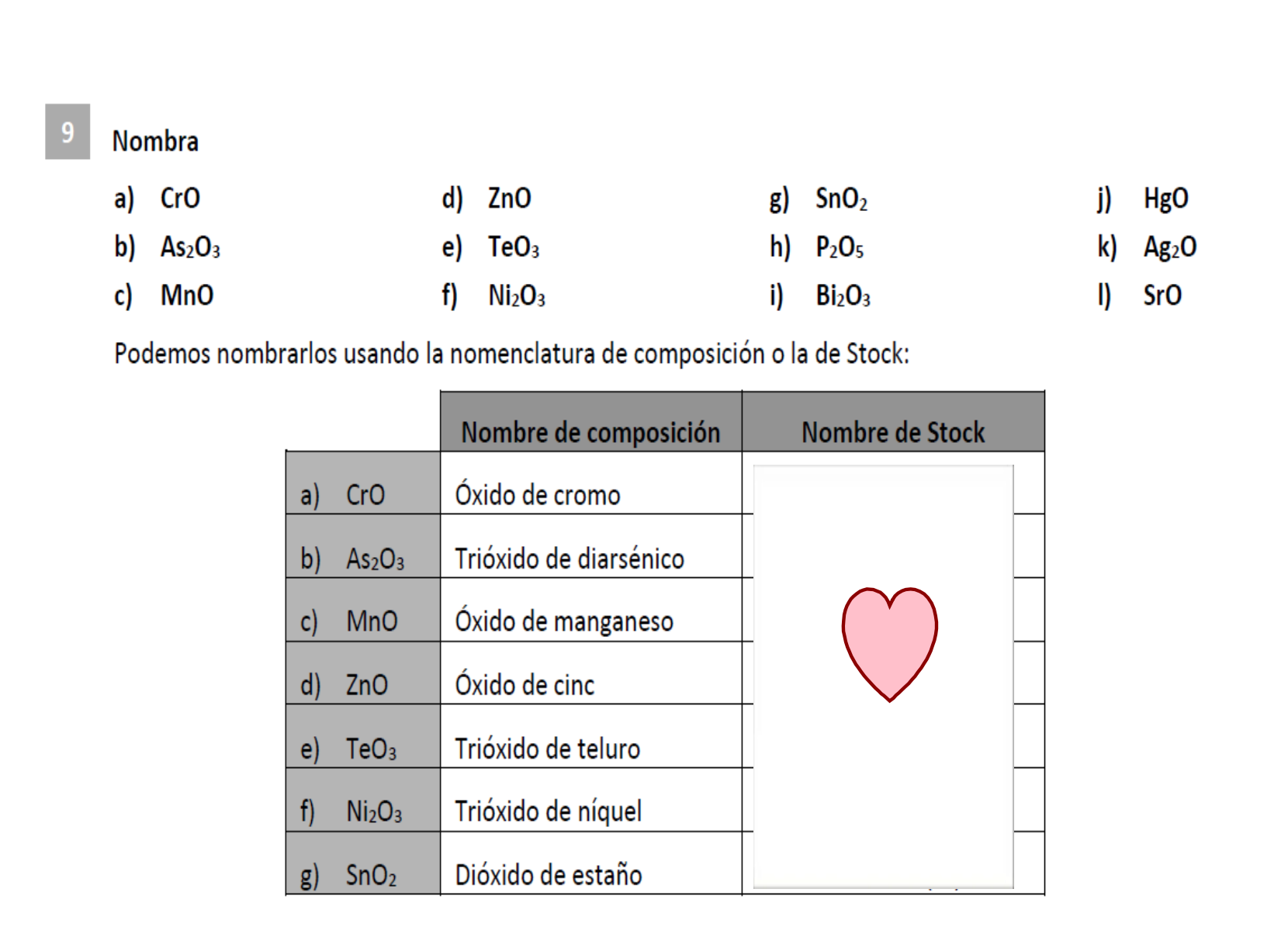

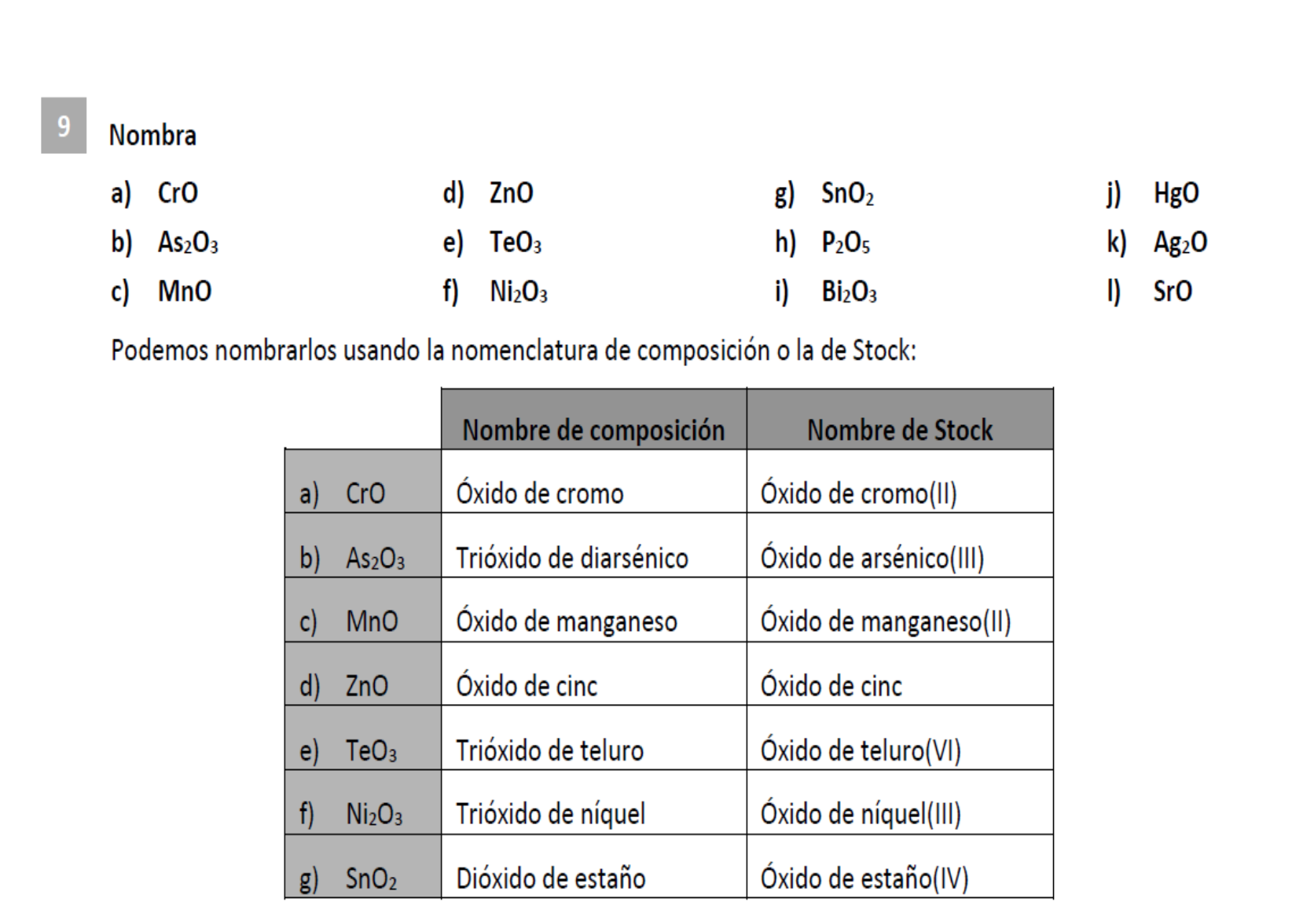

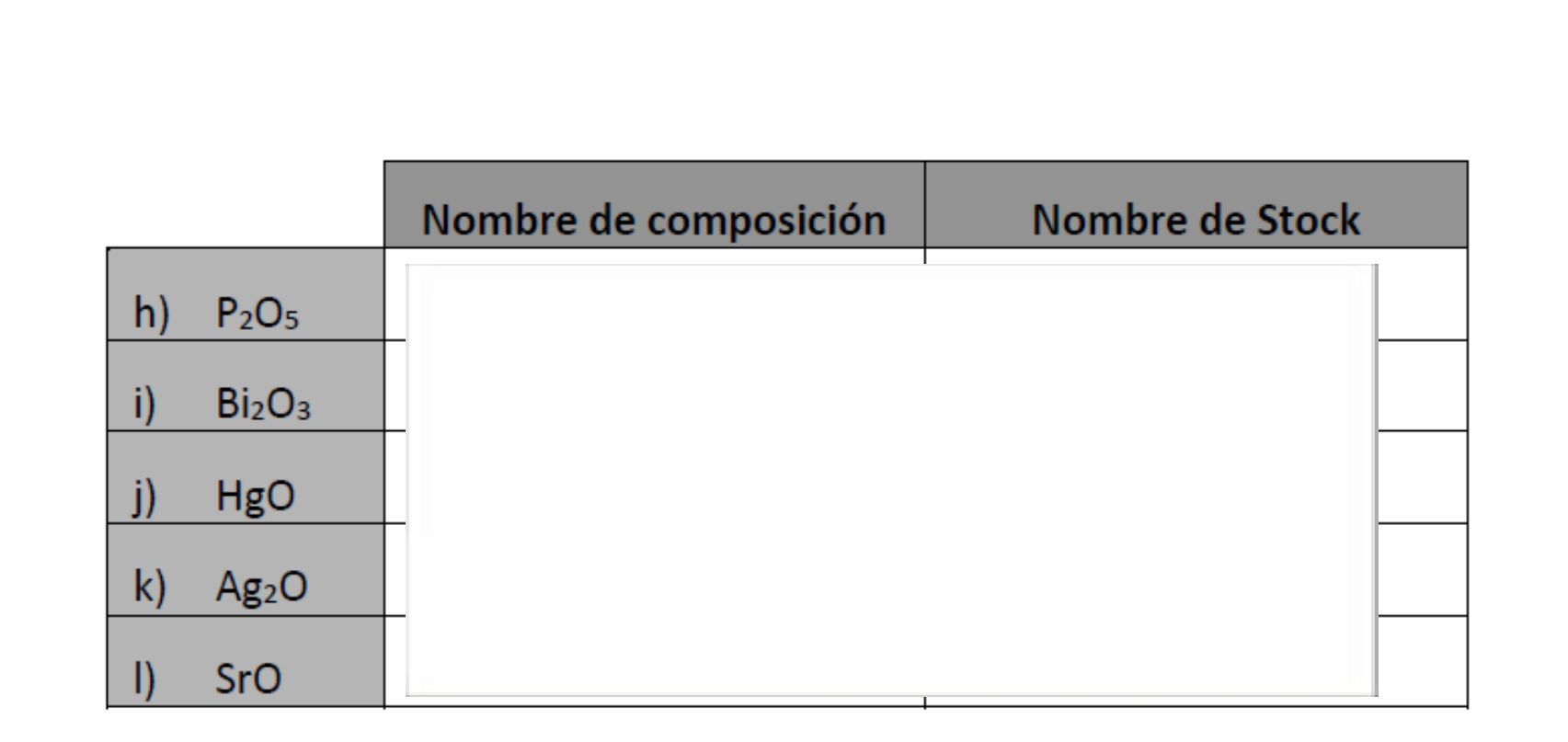

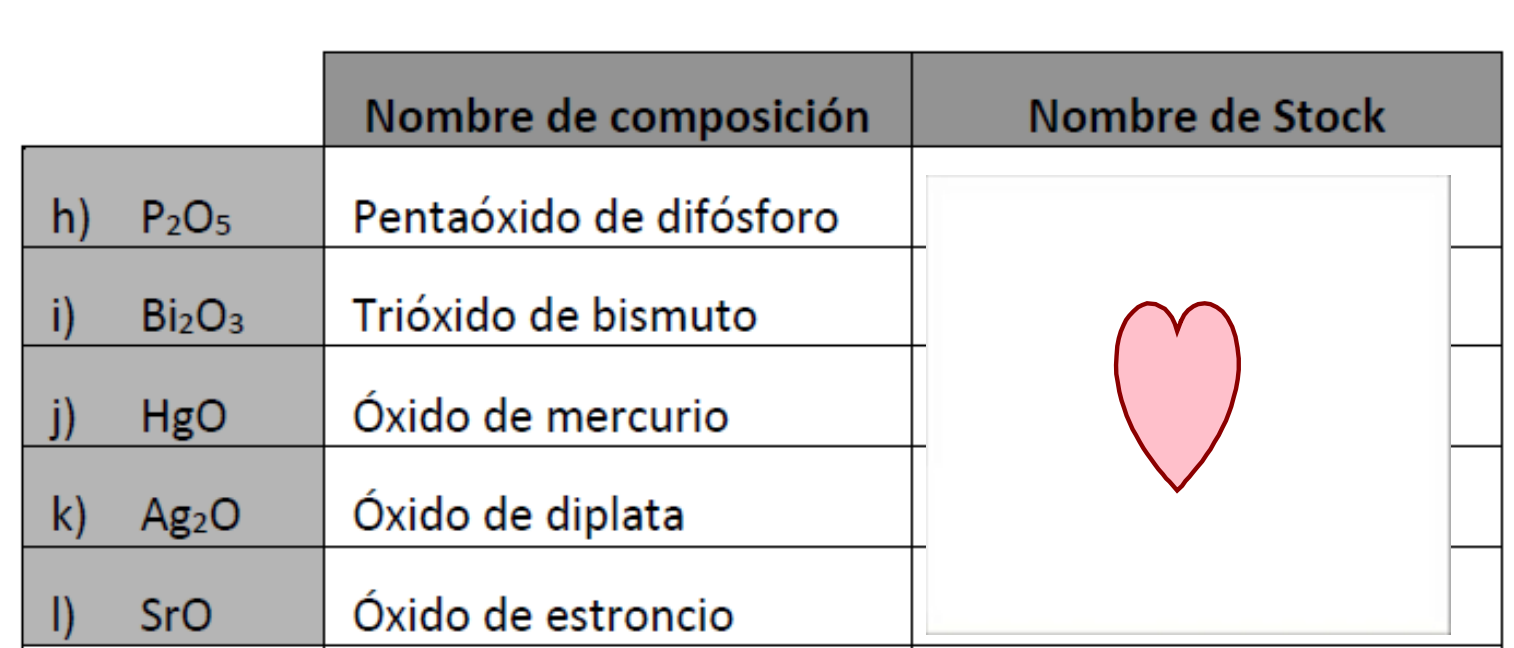

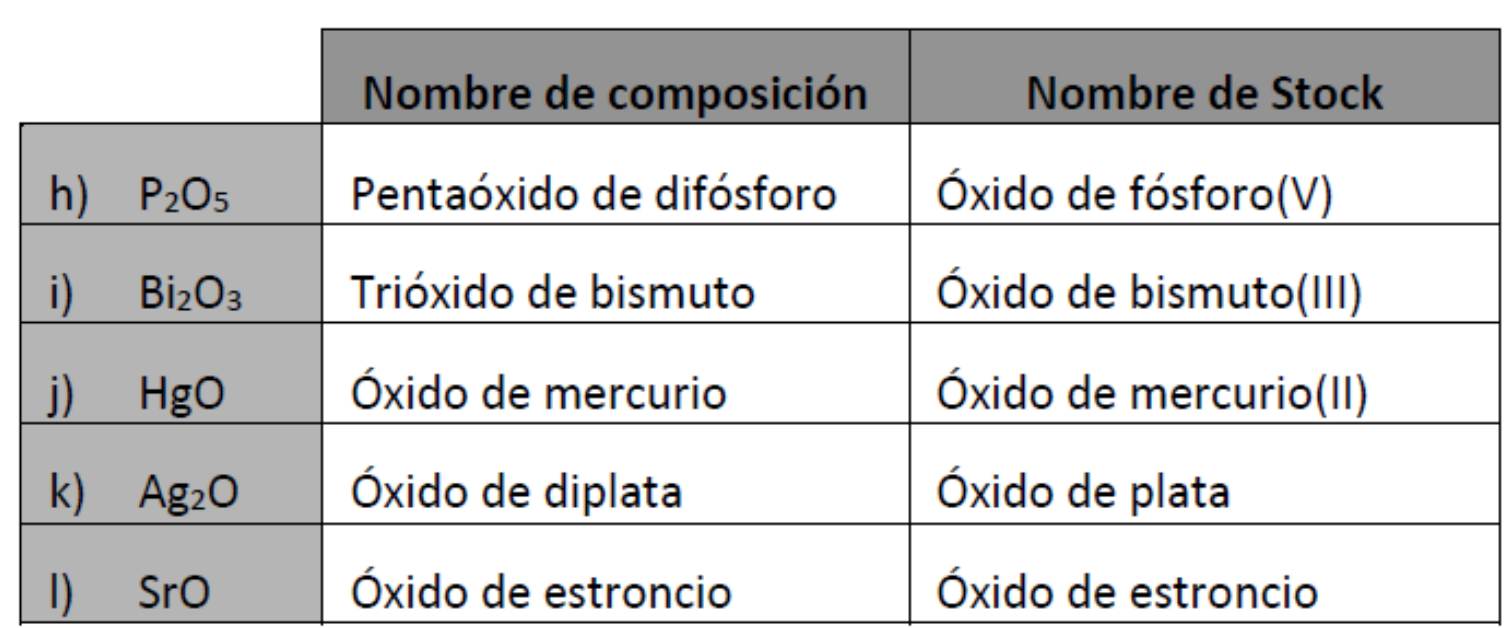

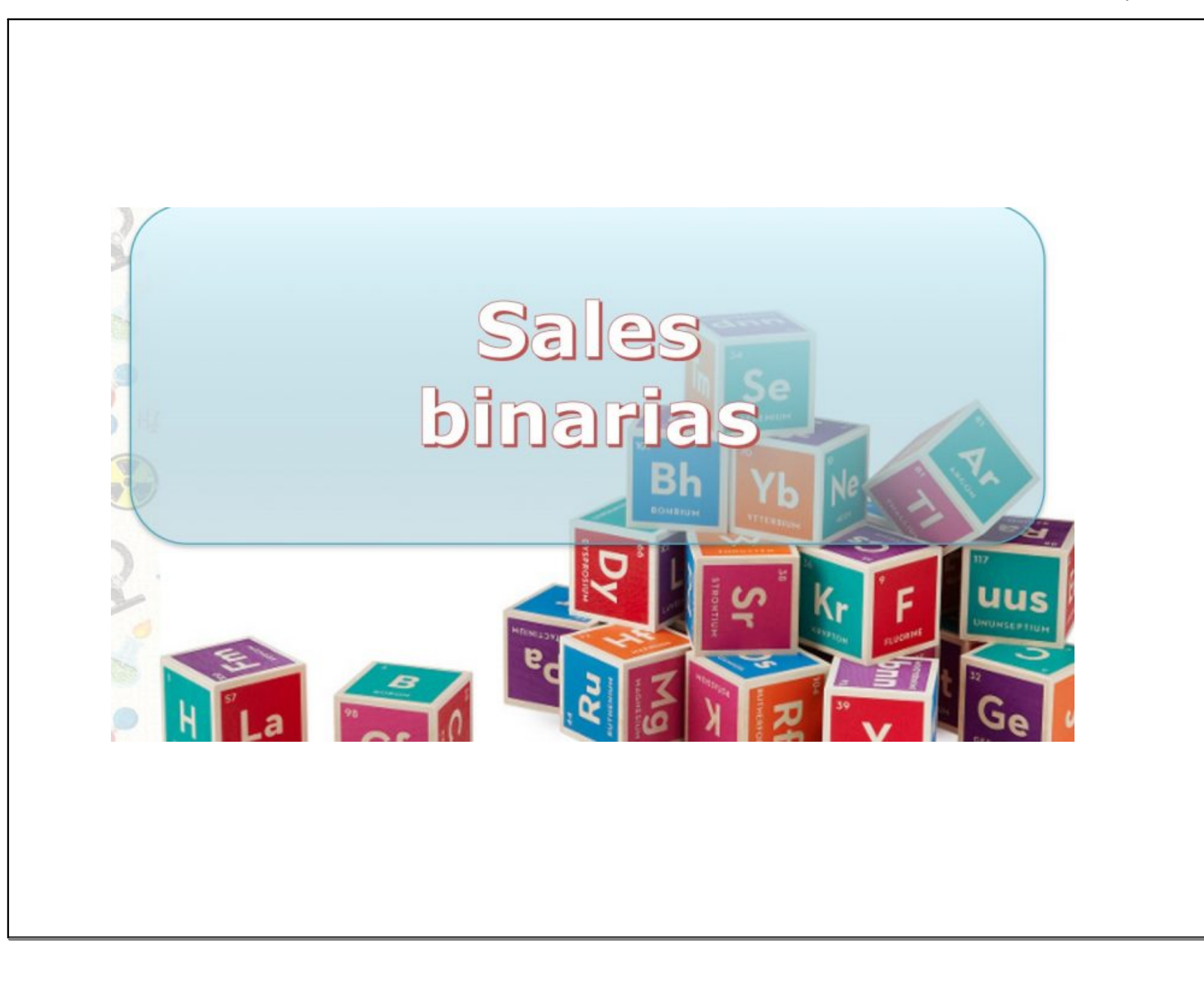

- a) Cloruro de bario
- Tetrayoduro de estaño b)
- Trifluoruro de nitrógeno c)
- Dicloruro de mercurio d)
- Pentacloruro de fósforo  $e)$
- Sulfuro de hierro(III) f)
- Bromuro de cobalto(II)  $g)$
- Nitruro de aluminio h)
- Formula:
	- Cloruro de bario a)
	- Tetrayoduro de estaño  $\mathsf{b}$
	- Trifluoruro de nitrógeno  $\mathsf{c}$
	- Dicloruro de mercurio d)
- Pentacloruro de fósforo  $e)$
- Sulfuro de hierro(III) f)
- Bromuro de cobalto(II)  $g)$
- Nitruro de aluminio h)

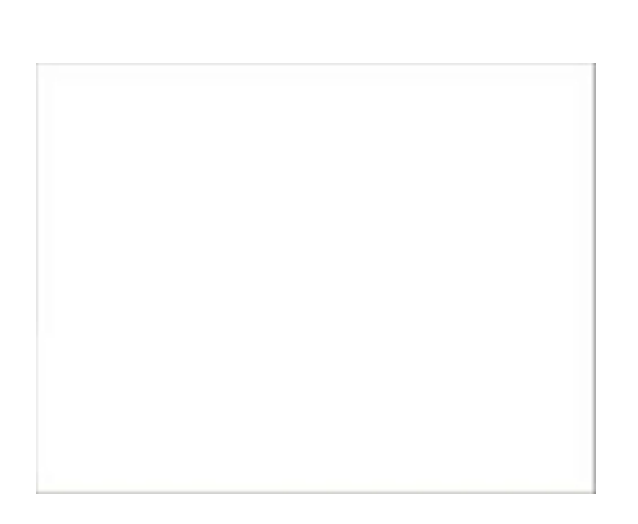

- Formula:
	- Cloruro de bario a)
	- Tetrayoduro de estaño b)
	- Trifluoruro de nitrógeno  $\mathsf{c}$
	- Dicloruro de mercurio d)
	- BaCl<sub>2</sub>  $a)$
	- b) SnCl<sub>4</sub>
	- $NF<sub>3</sub>$  $\mathsf{C}\mathsf{)}$
	- $\mathsf{d}$  $HgC\boldsymbol{\ell}_2$
- Pentacloruro de fósforo  $e)$
- Sulfuro de hierro(III) f)
- Bromuro de cobalto(II)  $g)$
- Nitruro de aluminio h)
- Formula:
	- Cloruro de bario a)
	- Tetrayoduro de estaño b)
	- Trifluoruro de nitrógeno  $\mathsf{c}$
	- Dicloruro de mercurio d)
	- BaCl<sub>2</sub>  $a)$
	- b) SnCl<sub>4</sub>
	- $NF<sub>3</sub>$  $\mathsf{C}\mathsf{)}$
	- $\mathsf{d}$  $HgC\boldsymbol{\ell}_2$
- Pentacloruro de fósforo  $e)$
- Sulfuro de hierro(III)  $f$
- Bromuro de cobalto(II)  $g)$
- Nitruro de aluminio h)
- $PCB<sub>5</sub>$  $\epsilon$
- $f)$ FeS<sub>3</sub>
- CoBr<sub>2</sub> g)
- h) AlN

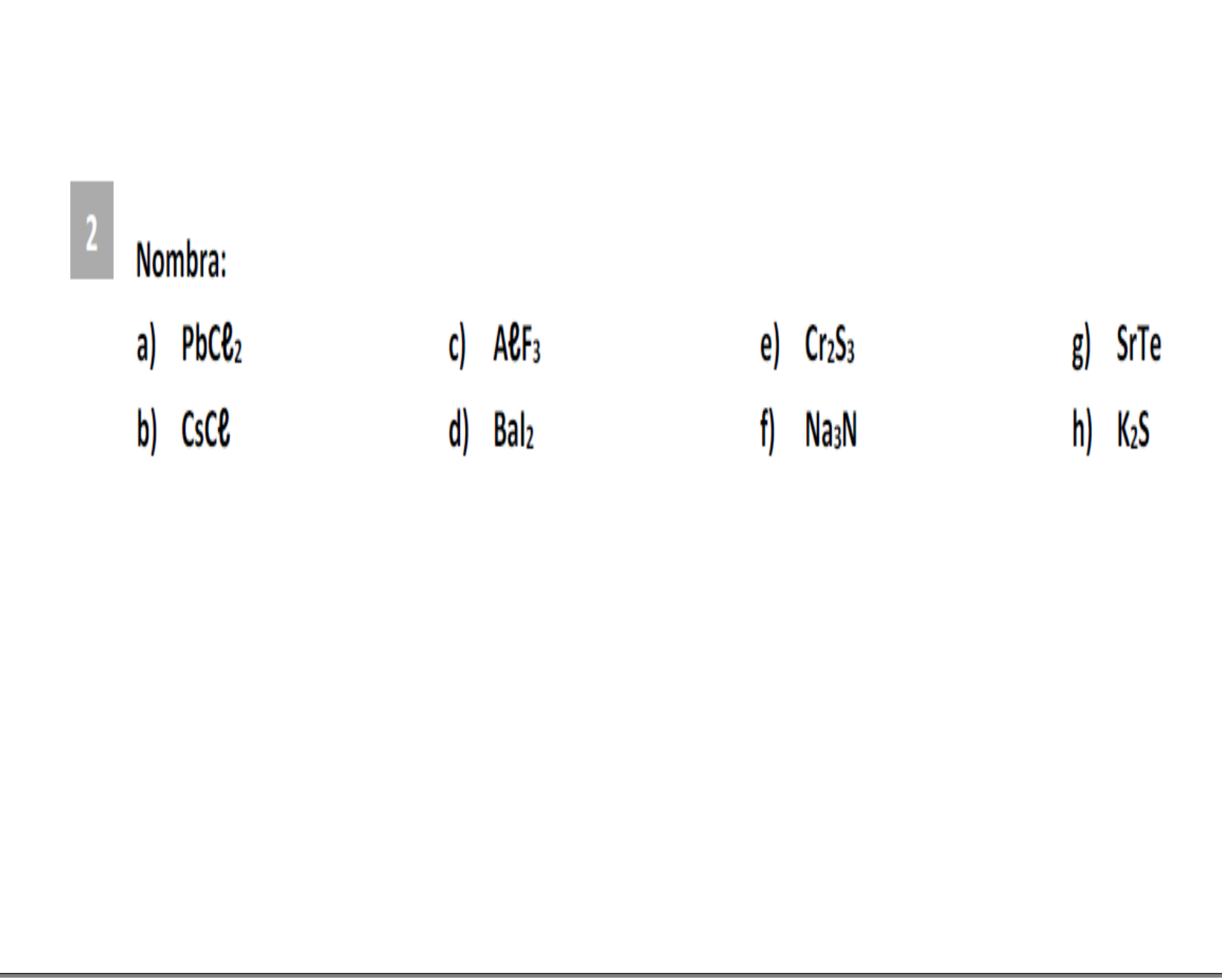

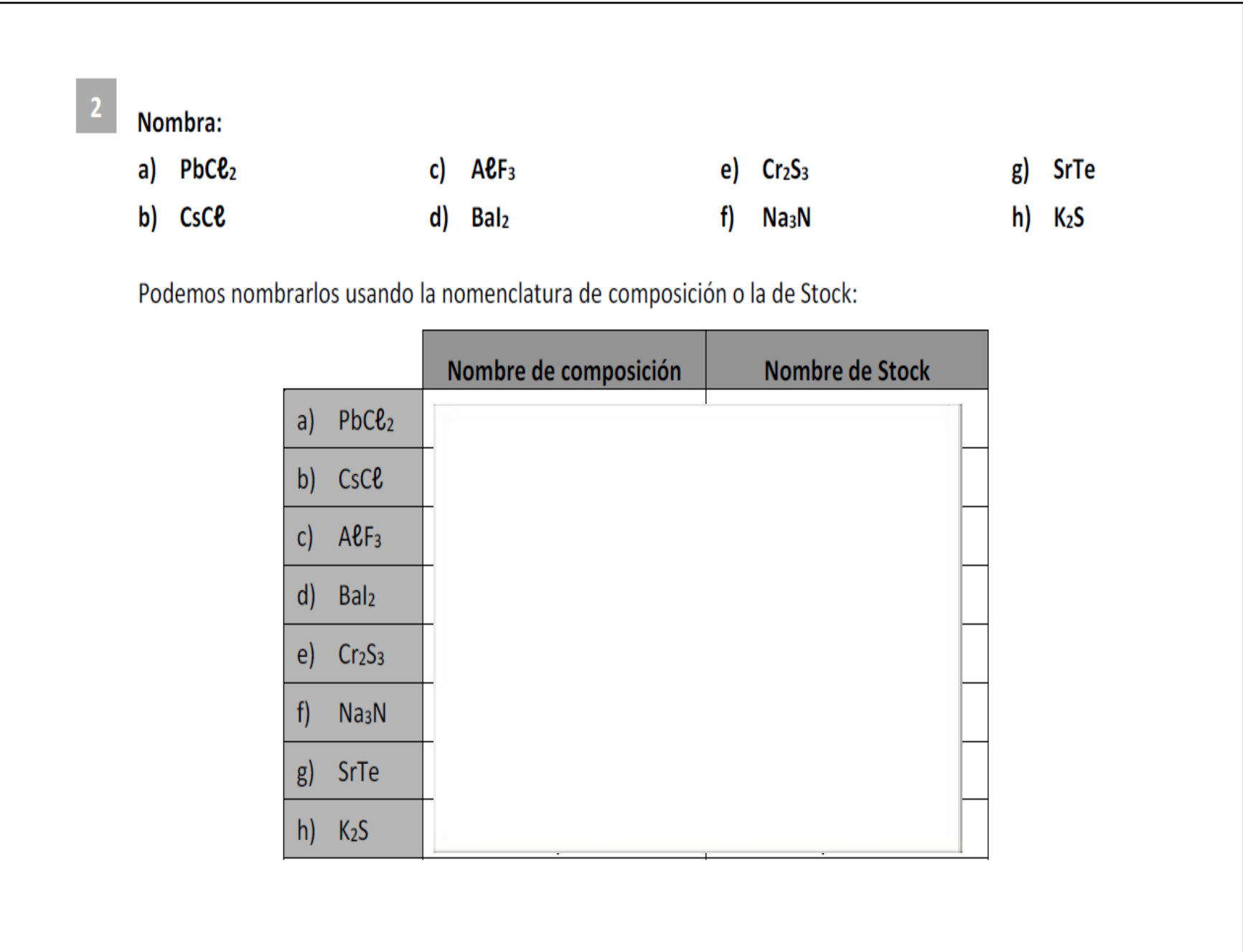

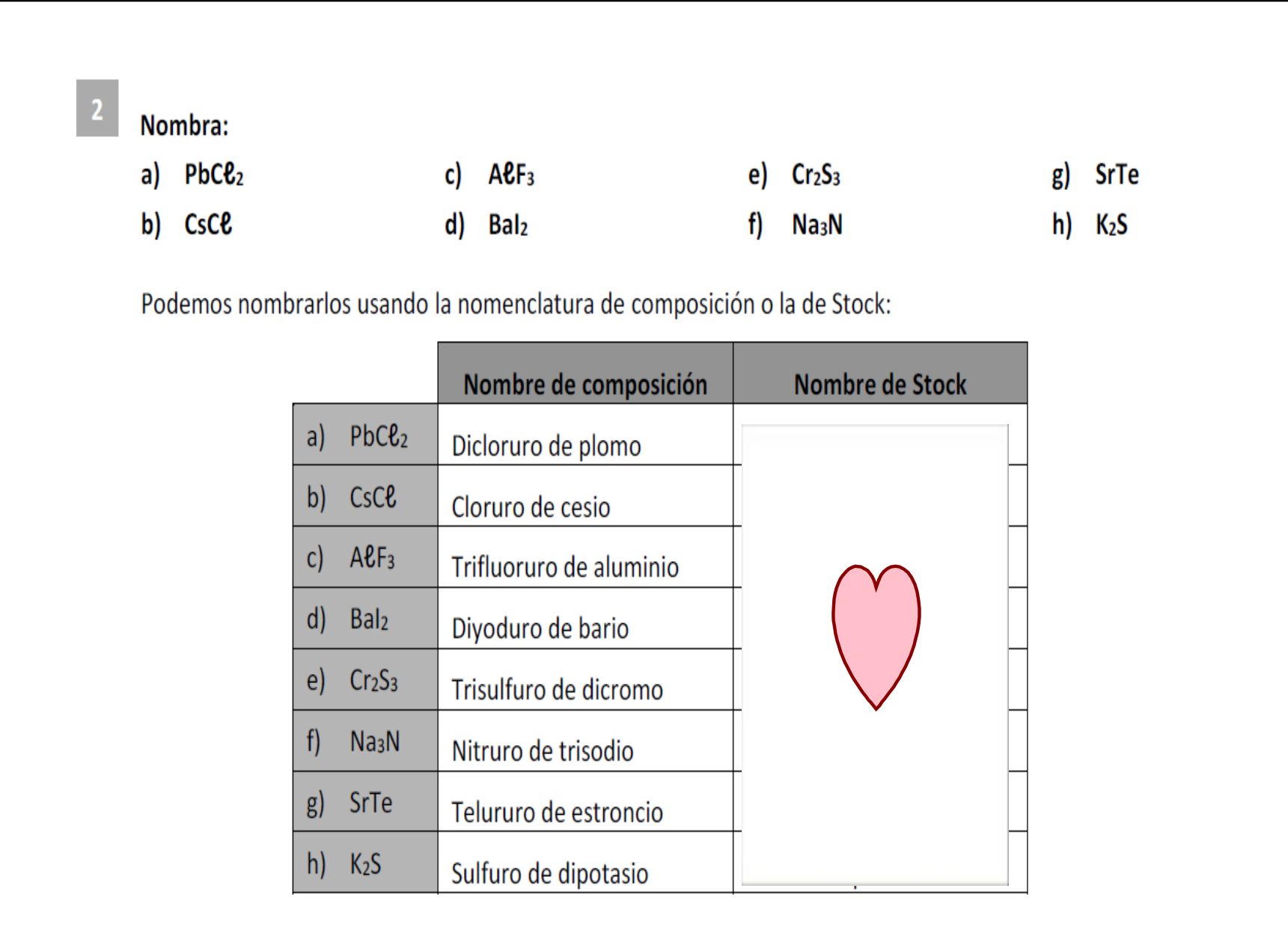

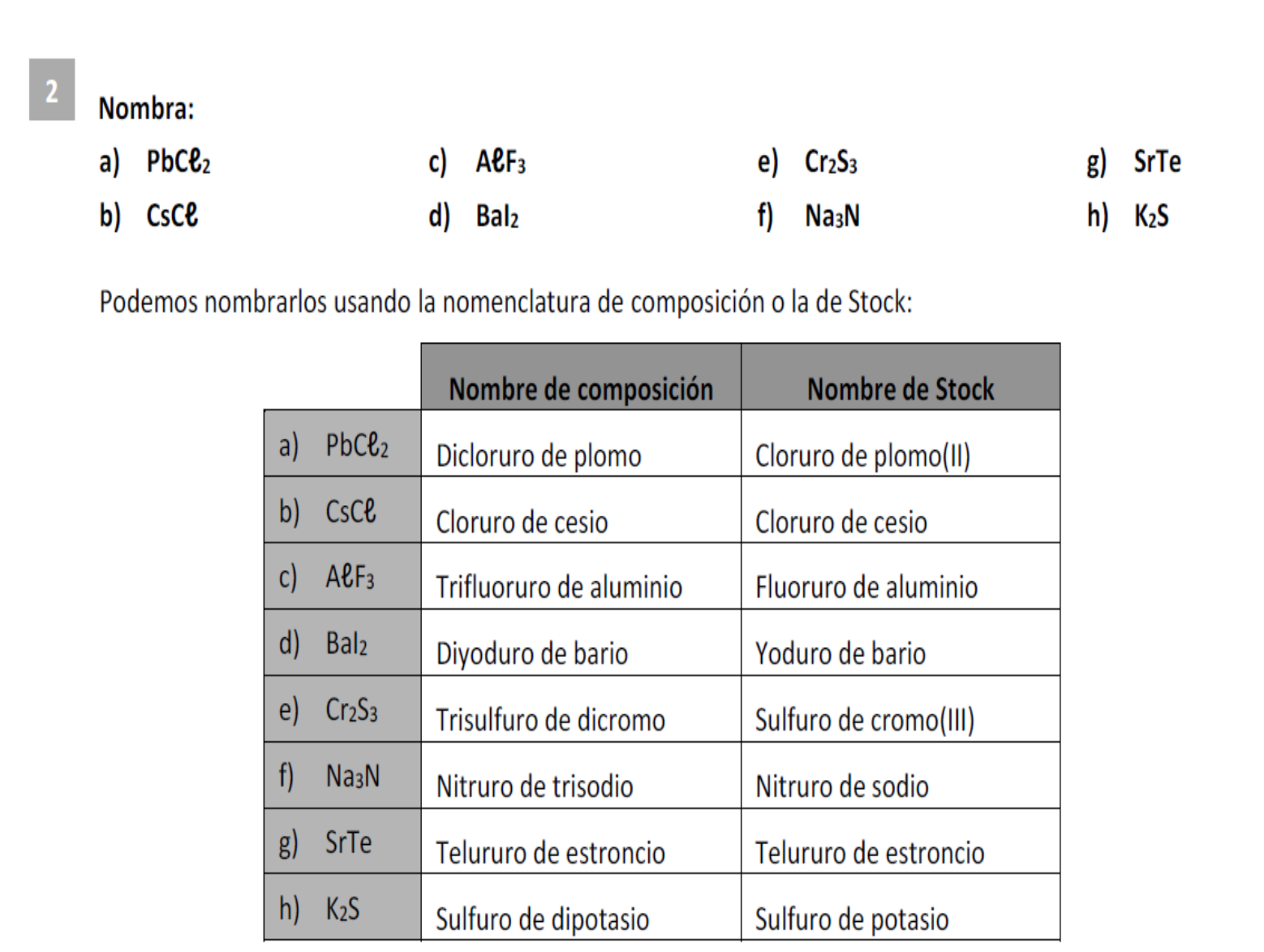

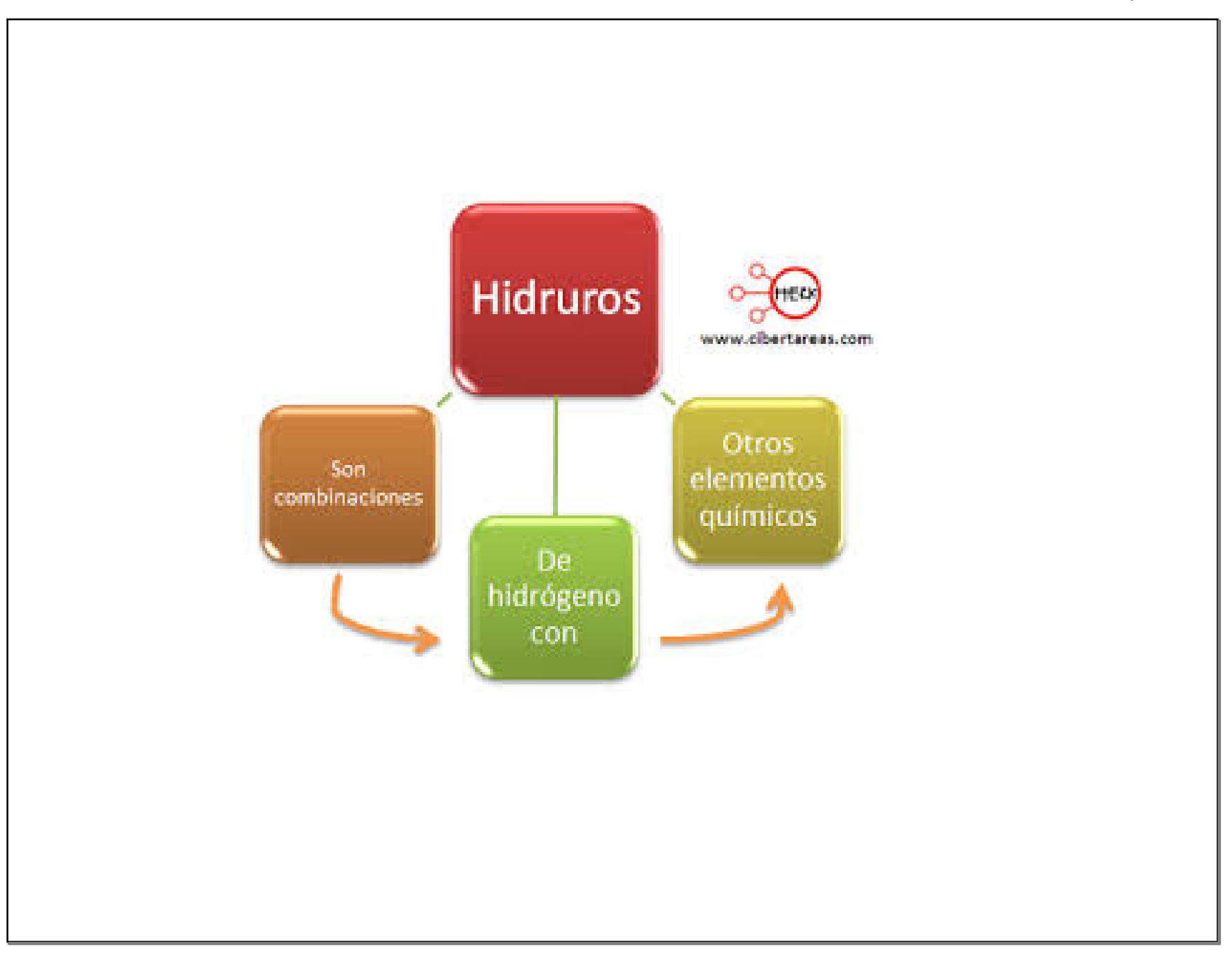

## $CaH<sub>2</sub>$

# **Hidruro de calcio**

www.alonsoformula.com

- Tetrahidruro de platino a)
- Hidruro de sodio b)
- Monohidruro de cobre c)
- Hidruro de hierro(III) d)
- Hidruro de plomo(II)  $\epsilon$
- f) Seleniuro de hidrógeno
- Trihidruro de cobalto  $g)$
- h) Fluoruro de hidrógeno
- Trihidruro de oro i)
- Hidruro de plata j)
- k) Trihidruro de boro
- Dihidruro de hierro  $\mathsf{I}$

- Tetrahidruro de platino  $\mathsf{a}$
- Hidruro de sodio b)
- Monohidruro de cobre  $\mathfrak{c}$
- Hidruro de hierro(III) d)
- Hidruro de plomo(II)  $\epsilon$
- Seleniuro de hidrógeno f)
- Trihidruro de cobalto  $g)$
- Fluoruro de hidrógeno h)
- i) Trihidruro de oro
- Hidruro de plata j)
- Trihidruro de boro  $\mathsf{k}$
- Dihidruro de hierro  $\mathsf{l}$

- Tetrahidruro de platino  $\mathsf{a}$
- Hidruro de sodio b)
- Monohidruro de cobre  $\mathfrak{c}$
- Hidruro de hierro(III) d)
- Hidruro de plomo(II)  $\epsilon$
- Seleniuro de hidrógeno f)
- PtH<sub>4</sub>  $a)$
- b) **NaH**
- CoH  $\mathsf{C}$

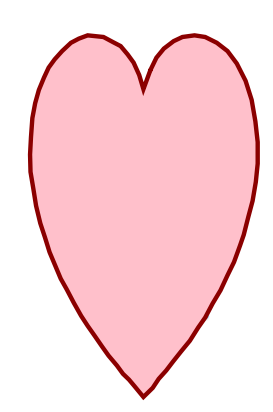

- Trihidruro de cobalto  $g)$
- Fluoruro de hidrógeno h)
- i) Trihidruro de oro
- Hidruro de plata j)
- Trihidruro de boro  $\mathsf{k}$
- Dihidruro de hierro D

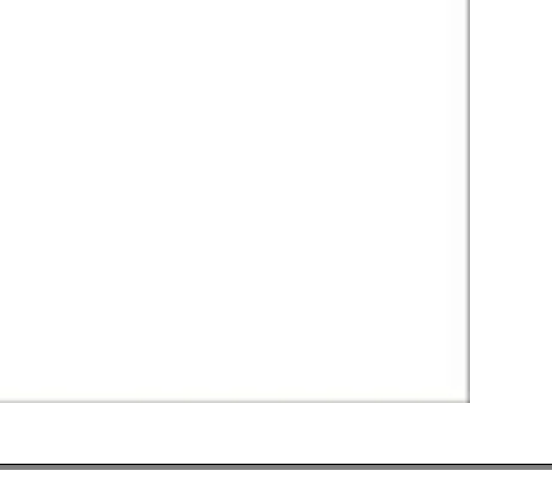

- Tetrahidruro de platino  $\mathsf{a}$
- Hidruro de sodio b)
- Monohidruro de cobre  $\mathfrak{c}$
- Hidruro de hierro(III) d)
- Hidruro de plomo(II)  $\epsilon$
- Seleniuro de hidrógeno f)
- $a)$ PtH<sub>4</sub> d) FeH<sub>3</sub> b)  $PbH<sub>2</sub>$ **NaH**  $\epsilon$
- CoH  $\mathsf{C}\big)$  $f)$ SeH<sub>2</sub>
- Trihidruro de cobalto  $g)$
- Fluoruro de hidrógeno h)
- i) Trihidruro de oro
- Hidruro de plata j)
- Trihidruro de boro  $\mathsf{k}$
- Dihidruro de hierro I)

- Tetrahidruro de platino  $\mathsf{a}$
- Hidruro de sodio b)
- Monohidruro de cobre  $\mathfrak{c}$
- Hidruro de hierro(III) d)
- Hidruro de plomo(II)  $\epsilon$
- Seleniuro de hidrógeno f)
- $a)$ PtH<sub>4</sub>  $\mathsf{d}$ FeH<sub>3</sub> b) **NaH**  $PbH<sub>2</sub>$  $\epsilon$  $f)$ SeH<sub>2</sub>
- CoH  $\mathsf{C}\}$
- Trihidruro de cobalto  $g)$
- Fluoruro de hidrógeno h)
- i) Trihidruro de oro
- j) Hidruro de plata
- Trihidruro de boro  $\mathsf{k}$
- Dihidruro de hierro I)
- $g)$ CoH<sub>3</sub>
- $h)$ HF
- i) AuH<sub>3</sub>

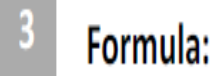

- Tetrahidruro de platino  $a)$
- Hidruro de sodio  $\mathsf{b}$
- Monohidruro de cobre  $\mathsf{c}$
- Hidruro de hierro(III) d)
- Hidruro de plomo(II)  $\epsilon$
- Seleniuro de hidrógeno f)
- PtH<sub>4</sub> d)  $a)$ FeH<sub>3</sub> b) **NaH**  $PbH<sub>2</sub>$  $\epsilon$ SeH<sub>2</sub>
- CoH  $\mathsf{C}\}$  $f)$

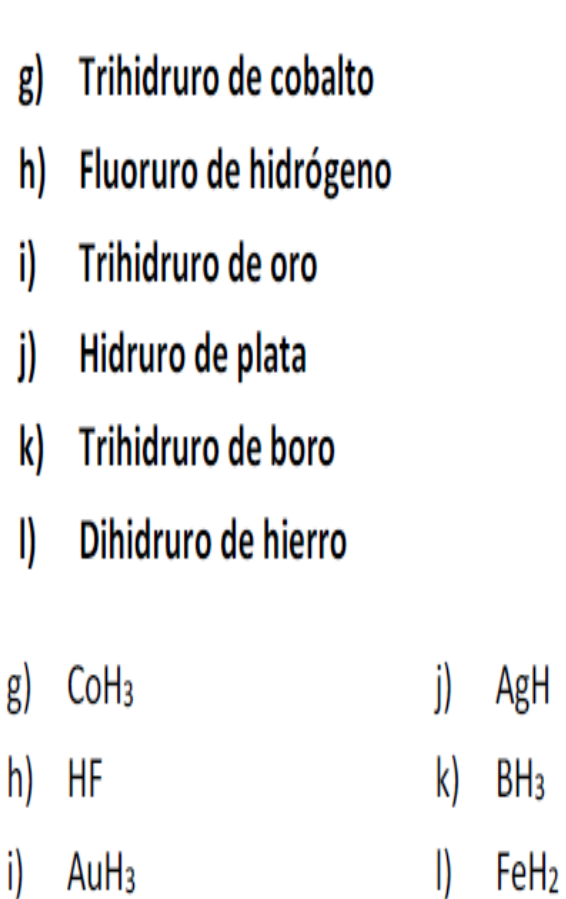

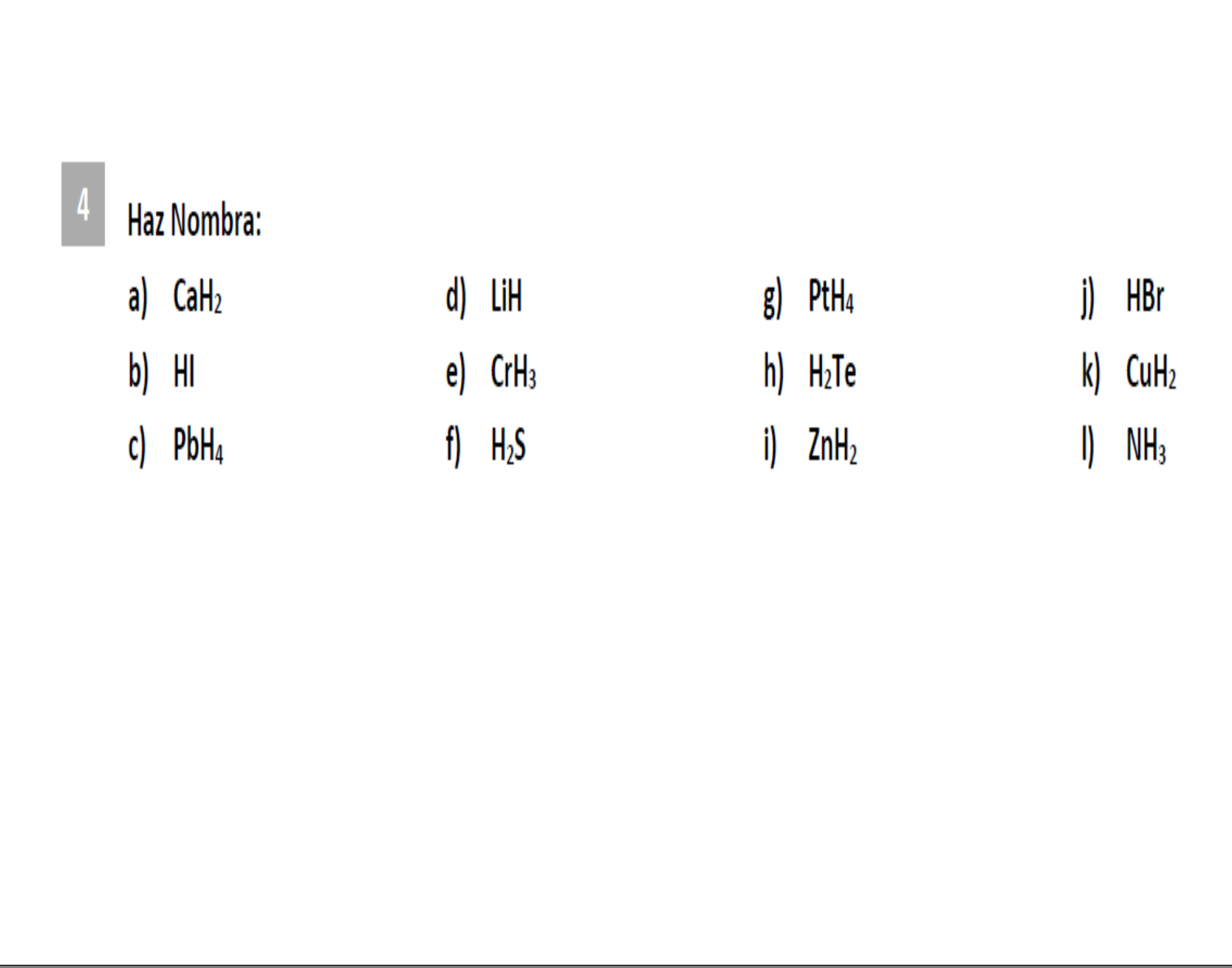

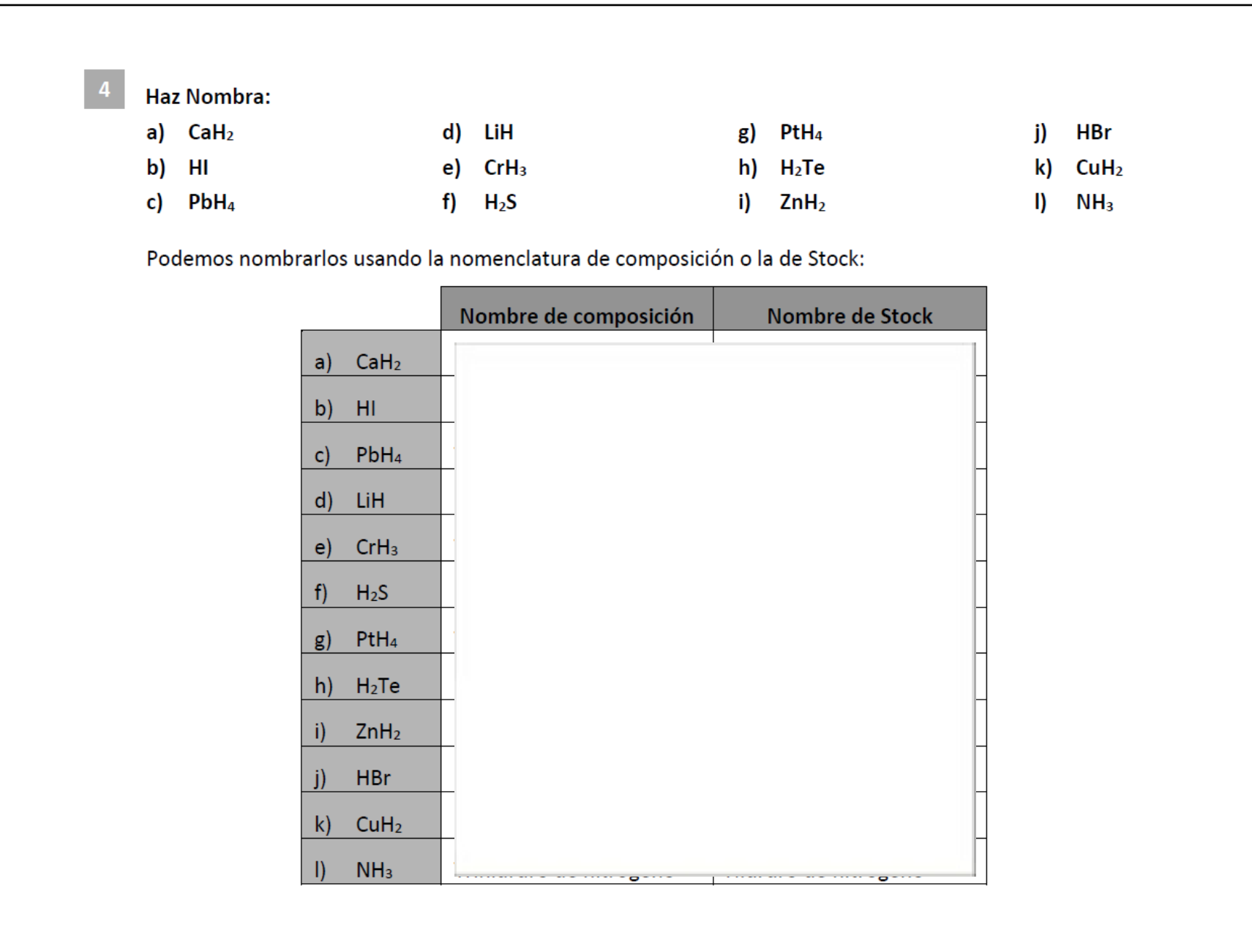

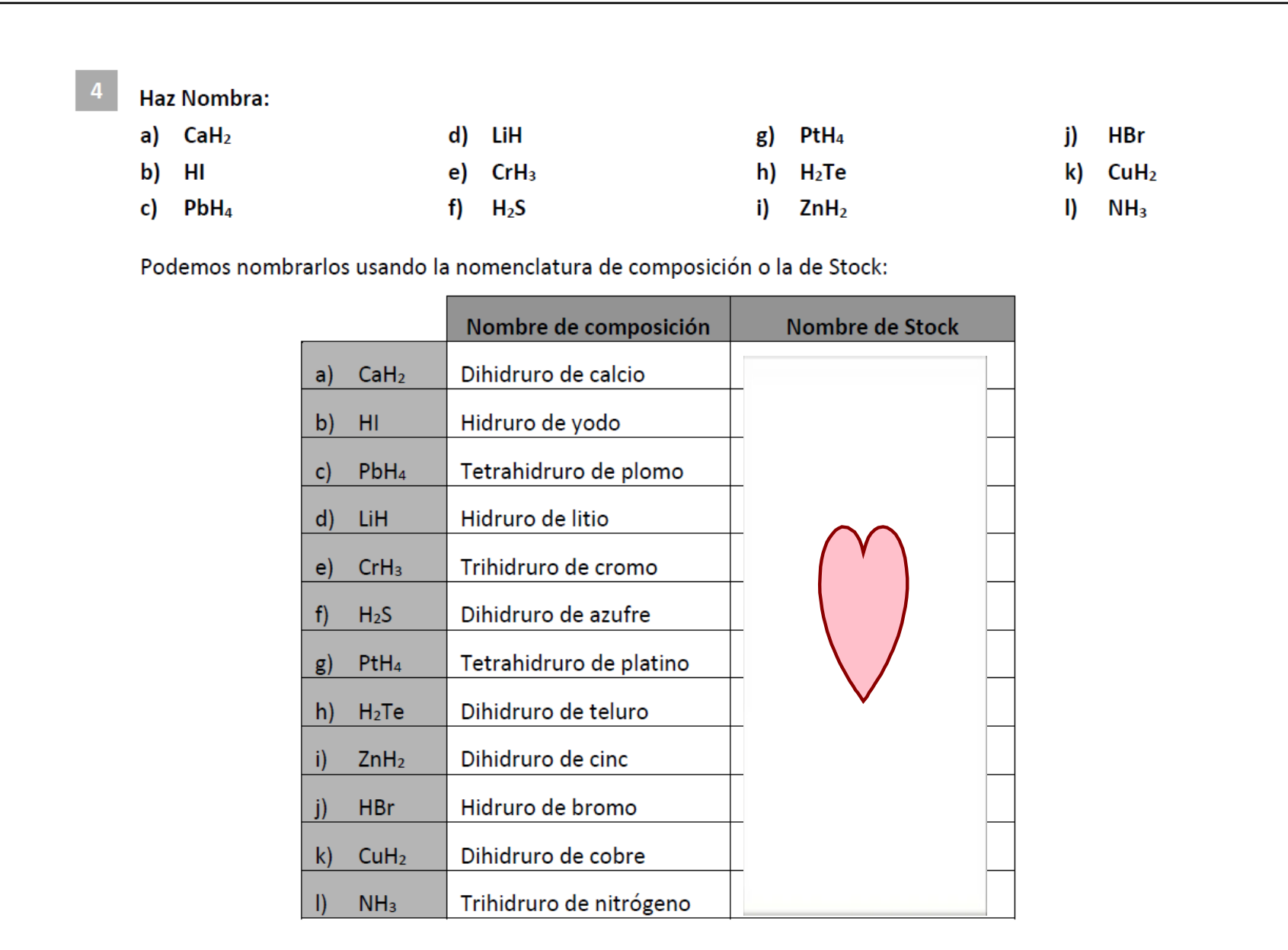

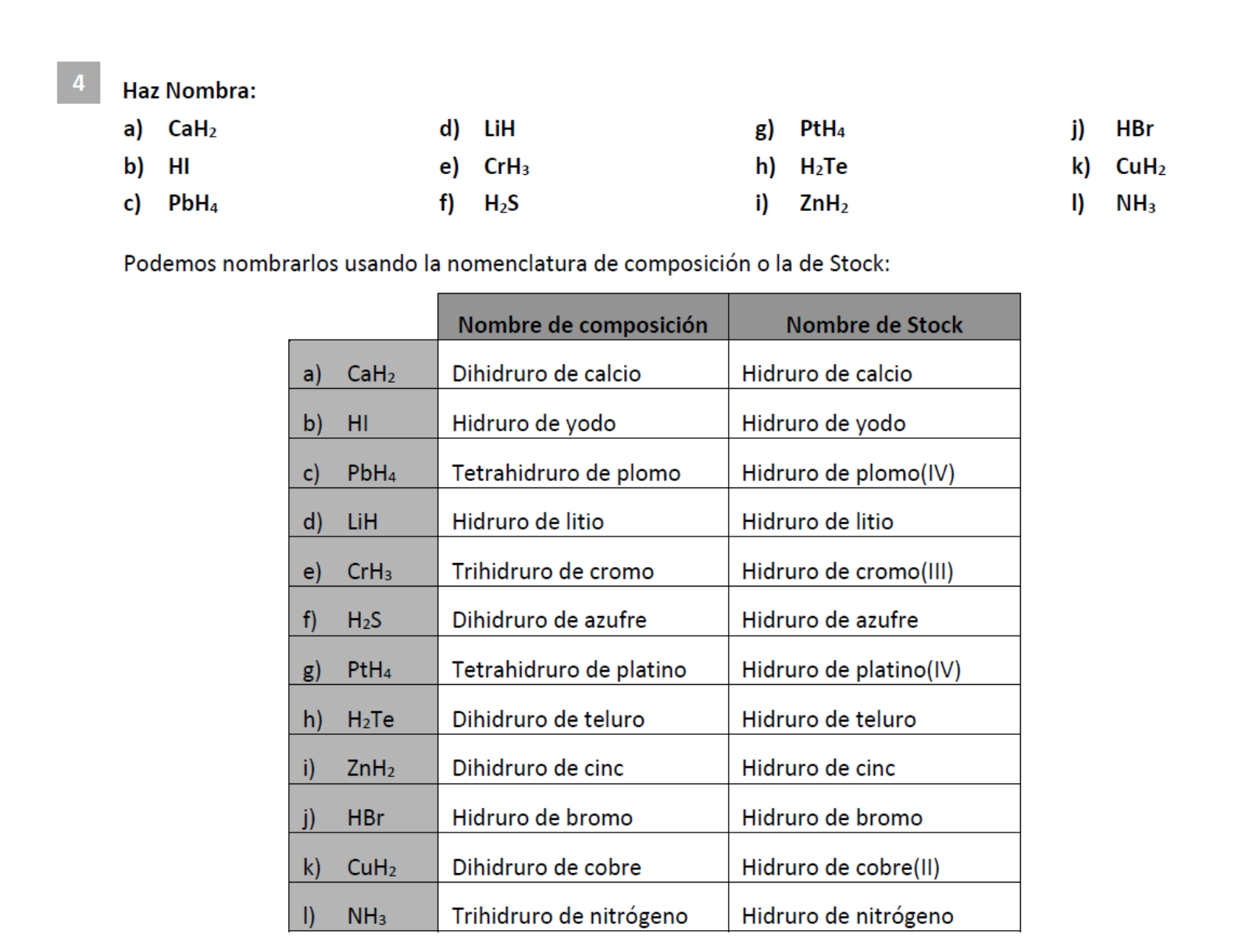

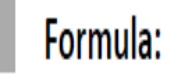

- **Metano**  $a)$
- b) Ácido sulfhídrico
- Arsano  $\mathsf{c}$
- Ácido telurhídrico d)
- Ácido yodhídrico  $e)$
- Ácido bromhídrico f)
- g) Fosfano
- Ácido selenhídrico h)
- i) **Borano**
- Silano j)
- k) Amoniaco
- Ácido clorhídrico.  $\parallel$

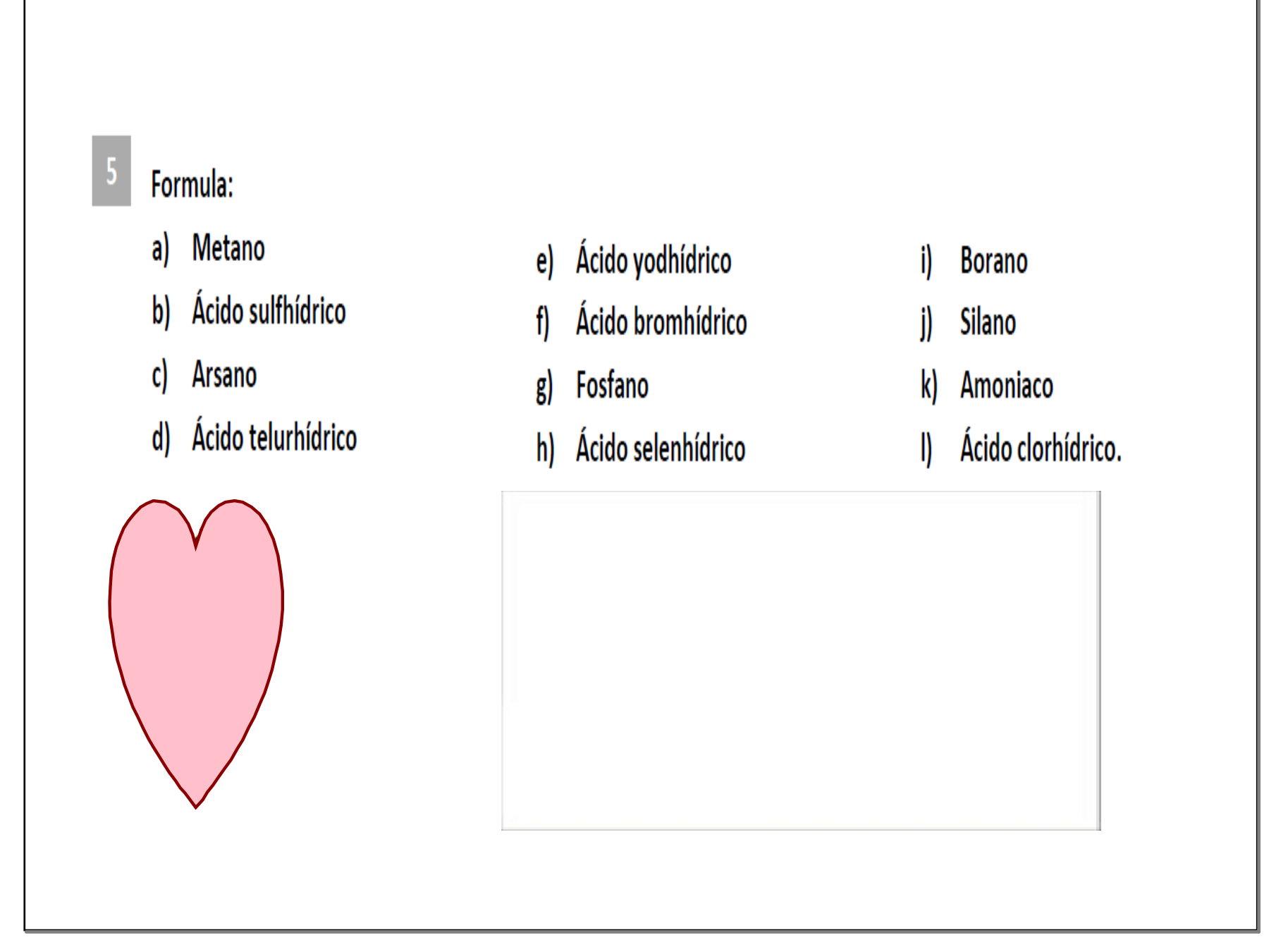

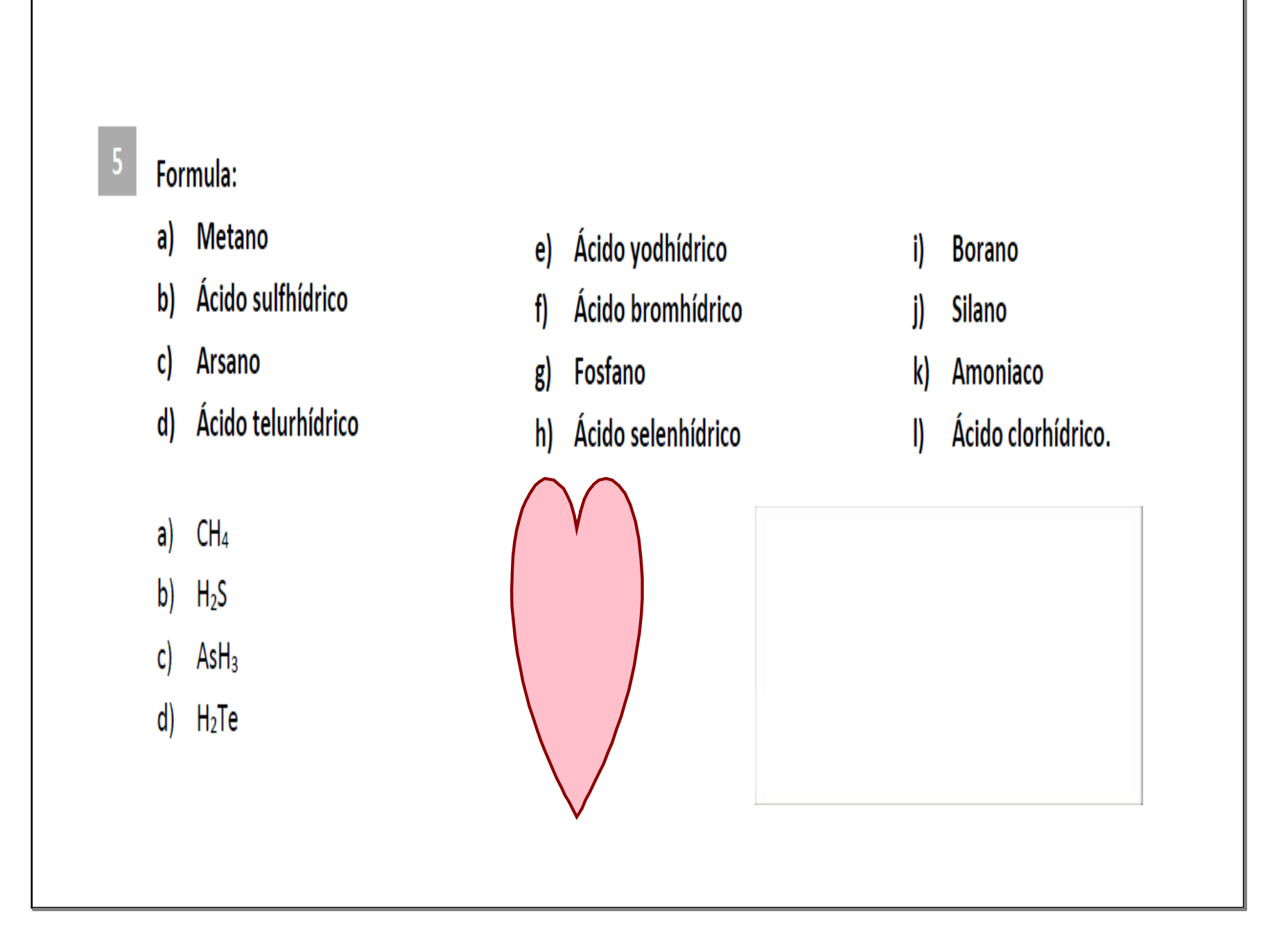

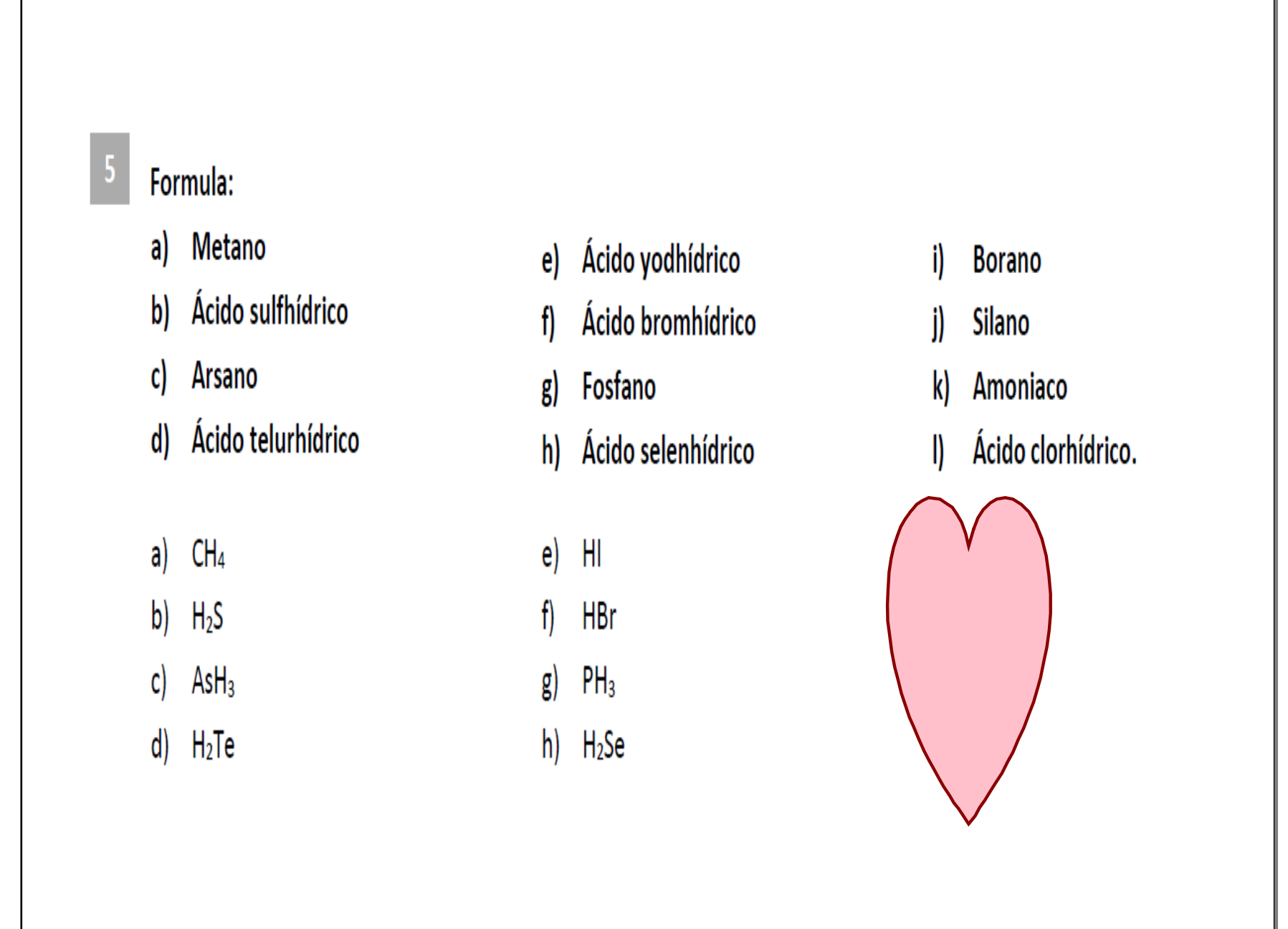

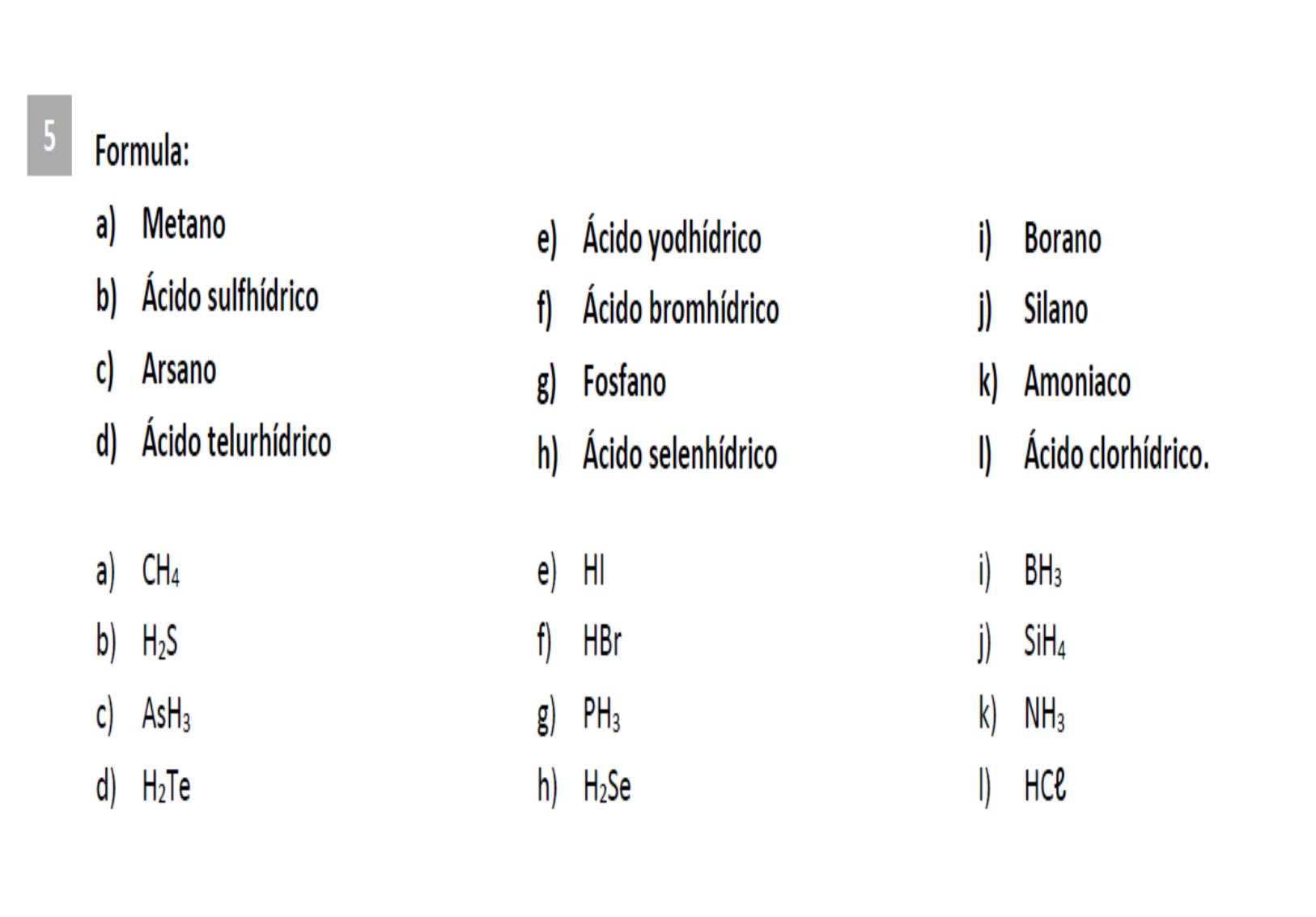

6

## Nombra estos compuestos con el nombre sistematico y el nombre tradicional que acepta la IUPAC:

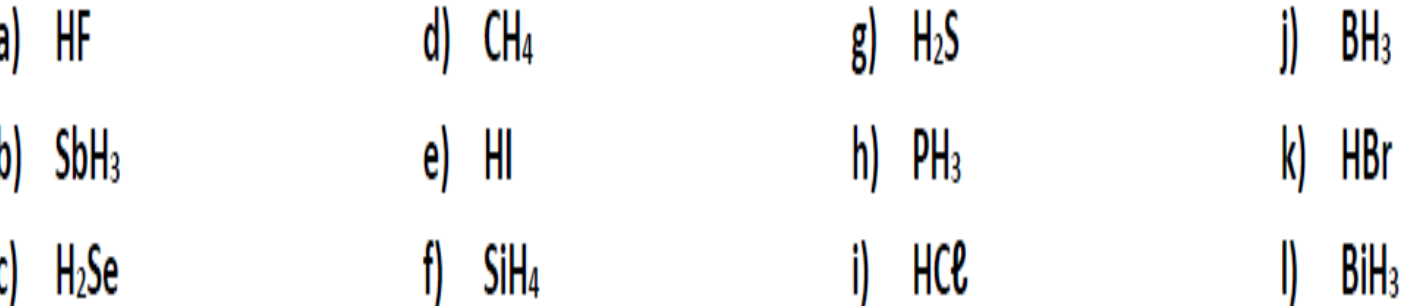

#### $\overline{6}$ Nombra estos compuestos con el nombre sistematico y el nombre tradicional que acepta la IUPAC:

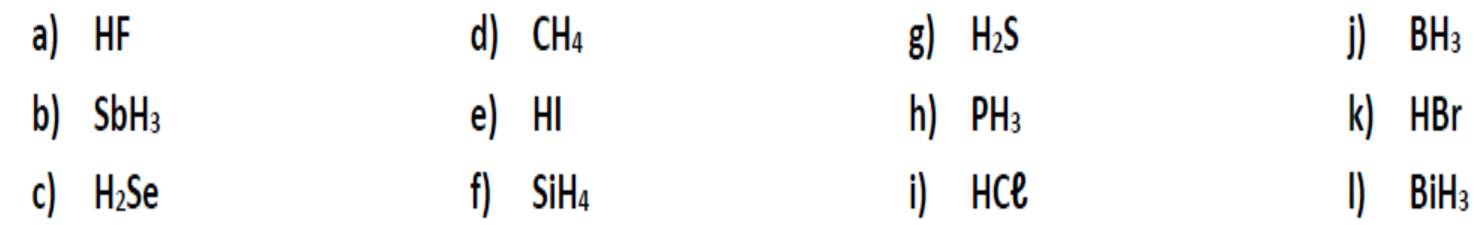

Completamos una tabla con sus nombres:

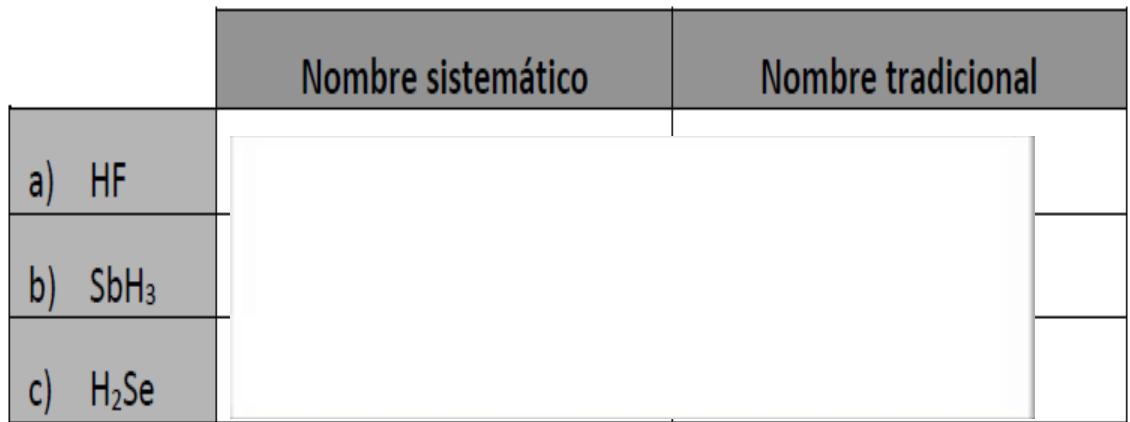

#### $6\phantom{1}6$ Nombra estos compuestos con el nombre sistematico y el nombre tradicional que acepta la IUPAC:

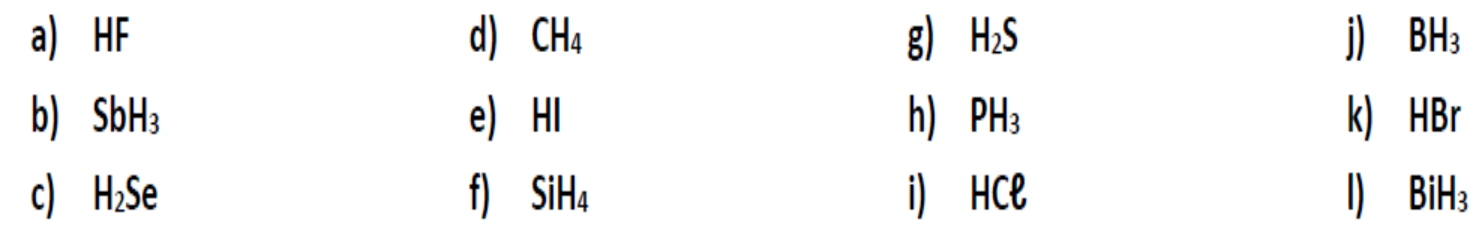

Completamos una tabla con sus nombres:

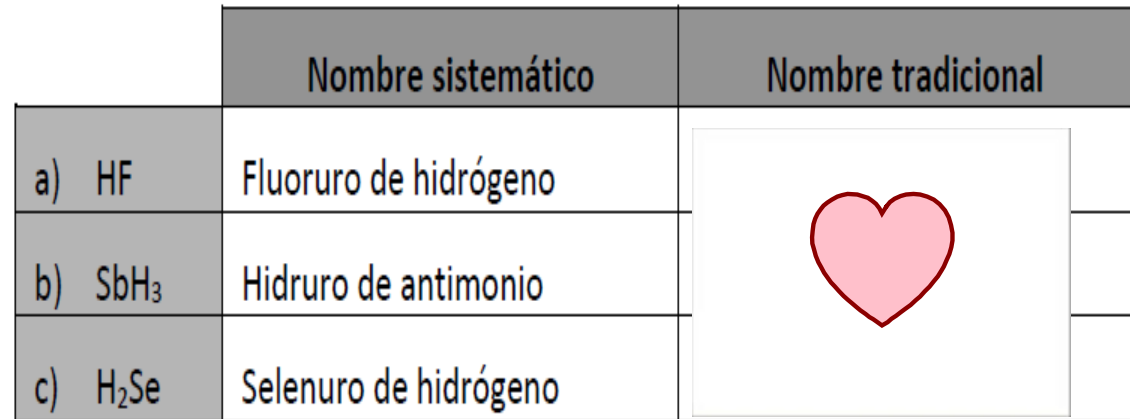

#### $\overline{6}$ Nombra estos compuestos con el nombre sistematico y el nombre tradicional que acepta la IUPAC:

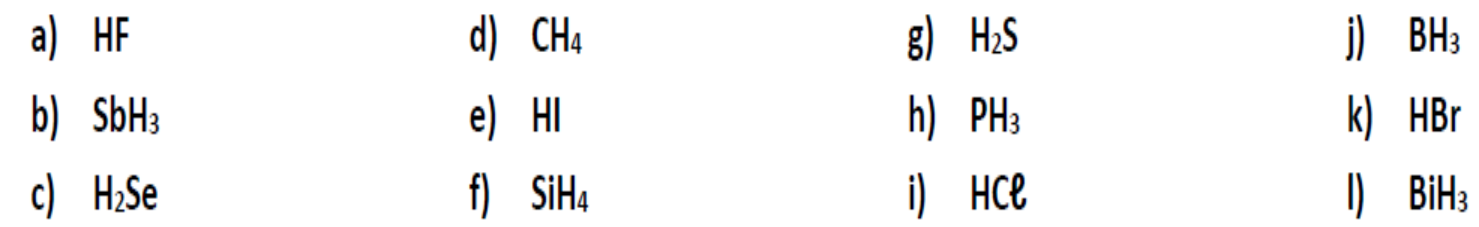

Completamos una tabla con sus nombres:

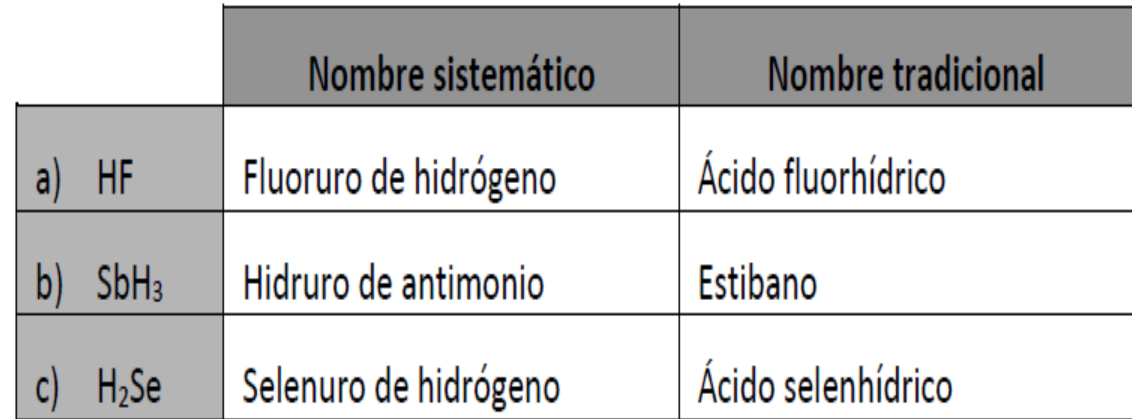

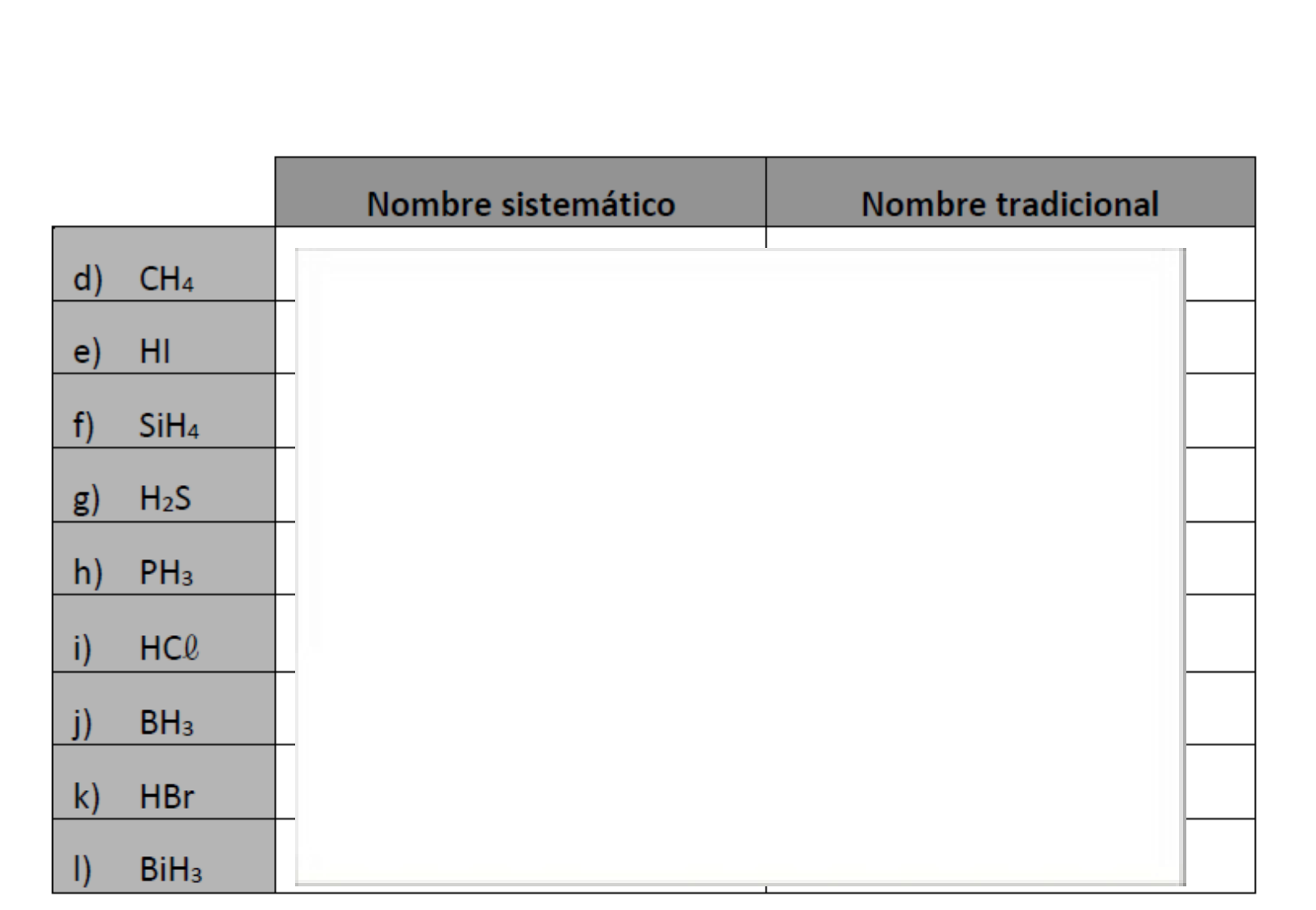

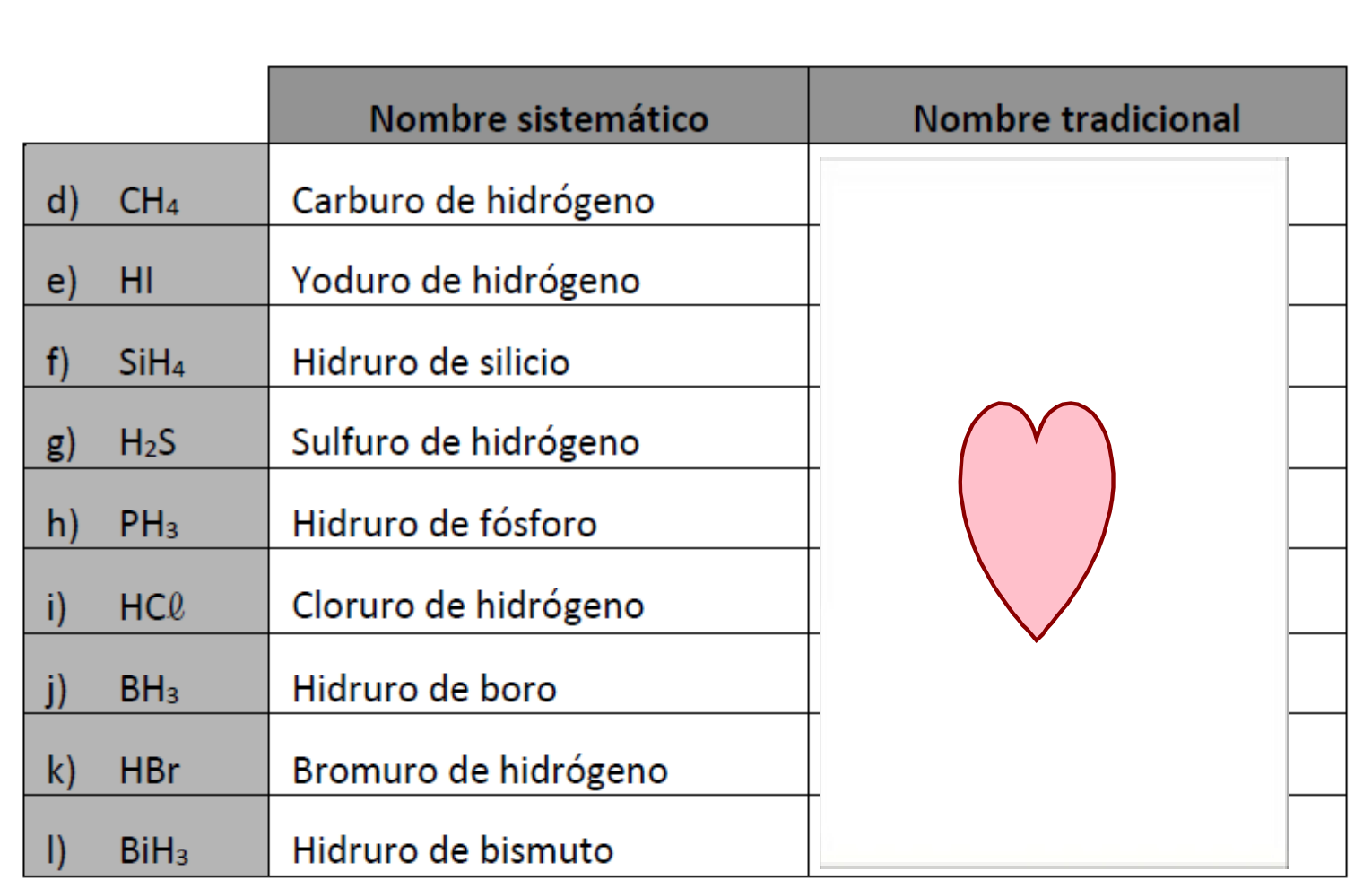

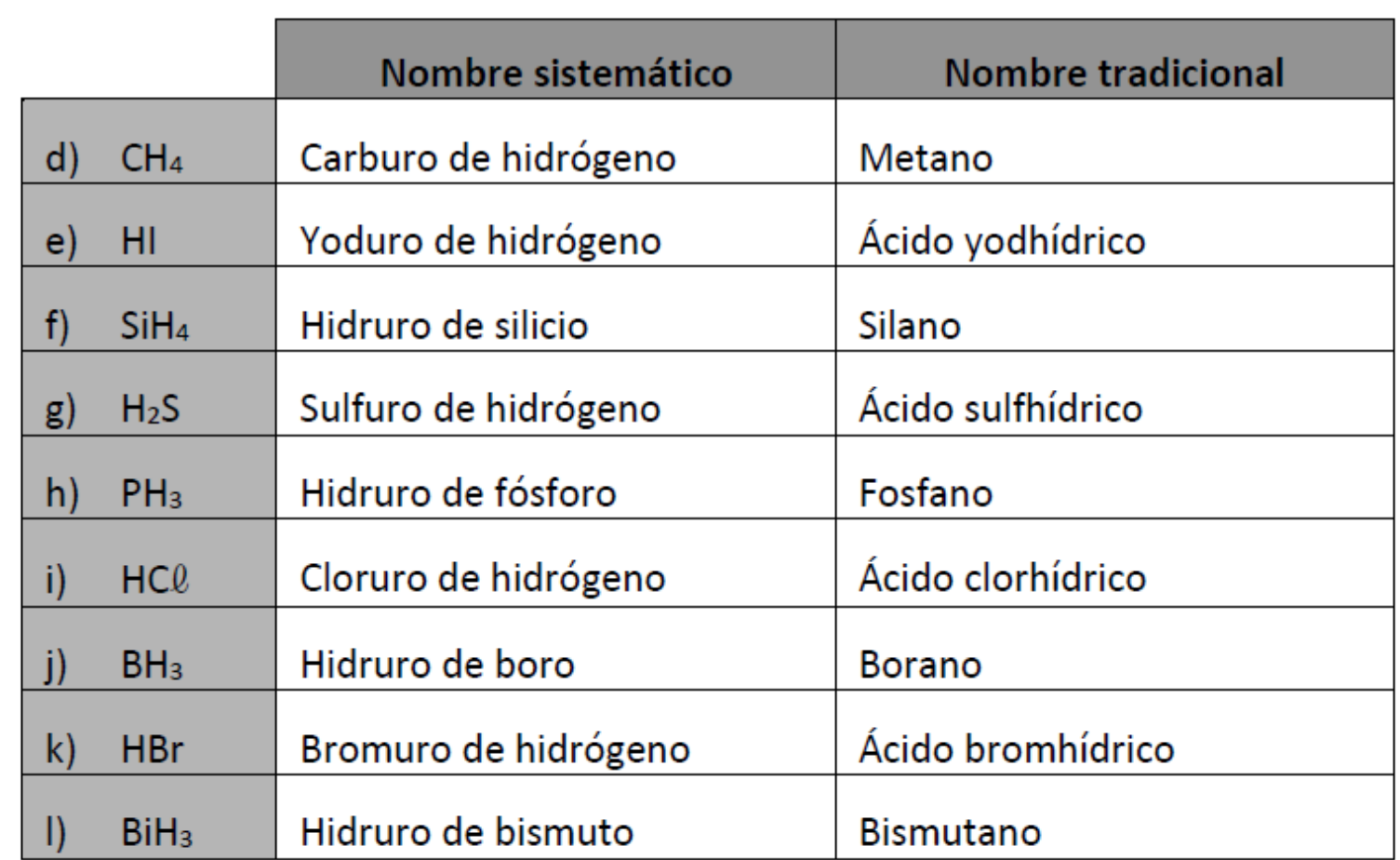